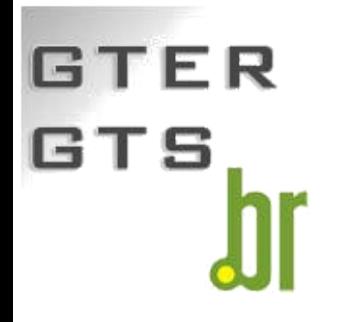

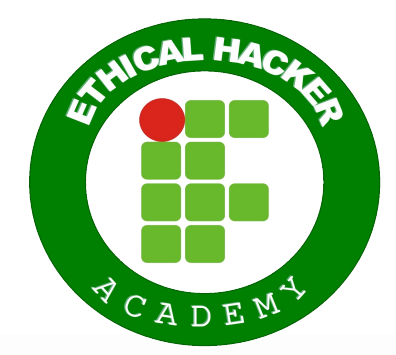

# Heart Dissecando o

 $G$  ,  $\mathcal{F}$  , dissecando o Hearthbleed is represented ::  $\mathcal{F}$ 

Ricardo Kléber Martins Galvão **www.ricardokleber.com ricardokleber@ricardokleber.com**

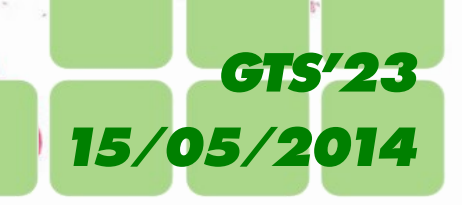

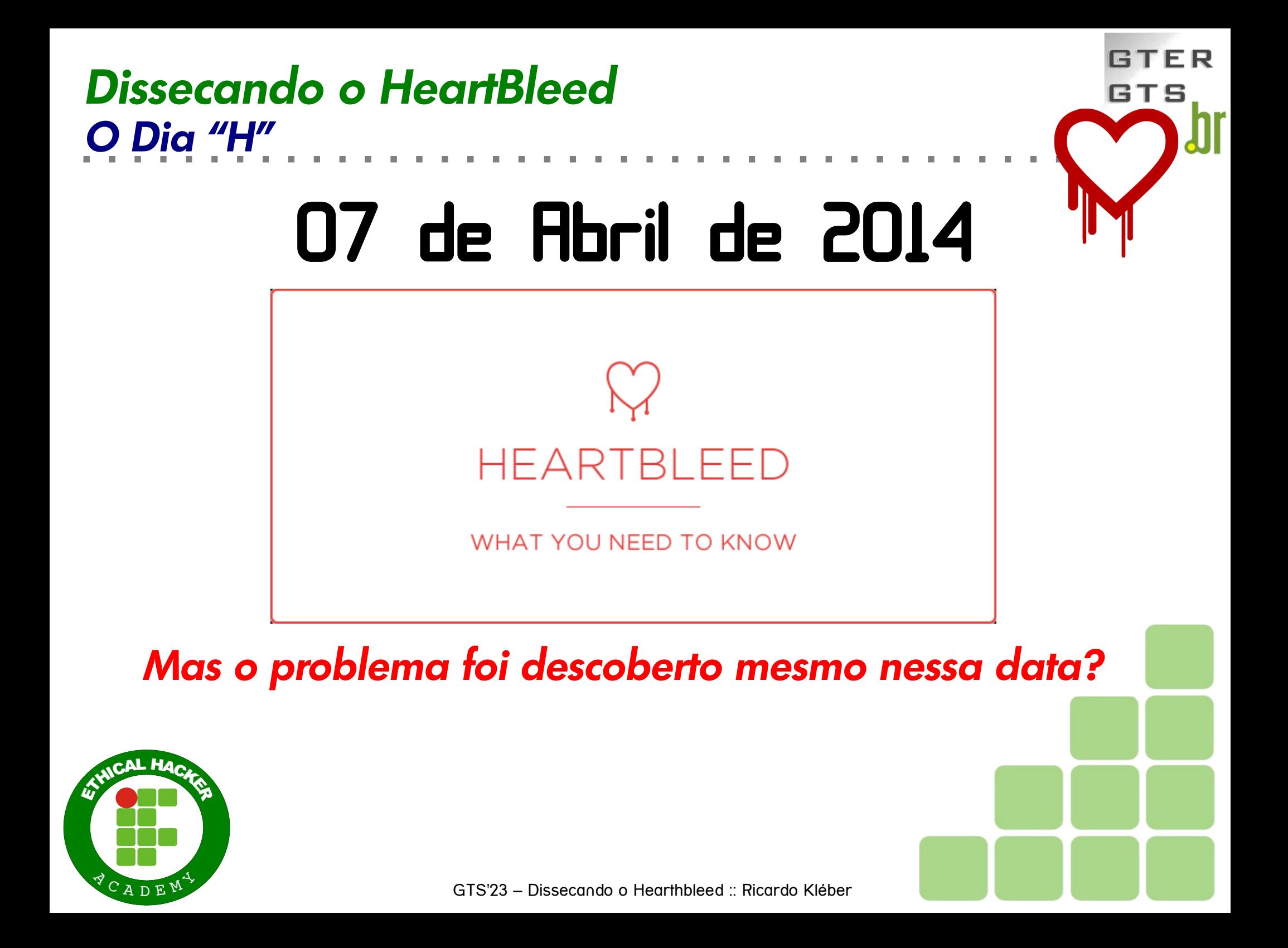

## *O Dia "H" Dissecando o HeartBleed*

# 21 de Marco de 2014

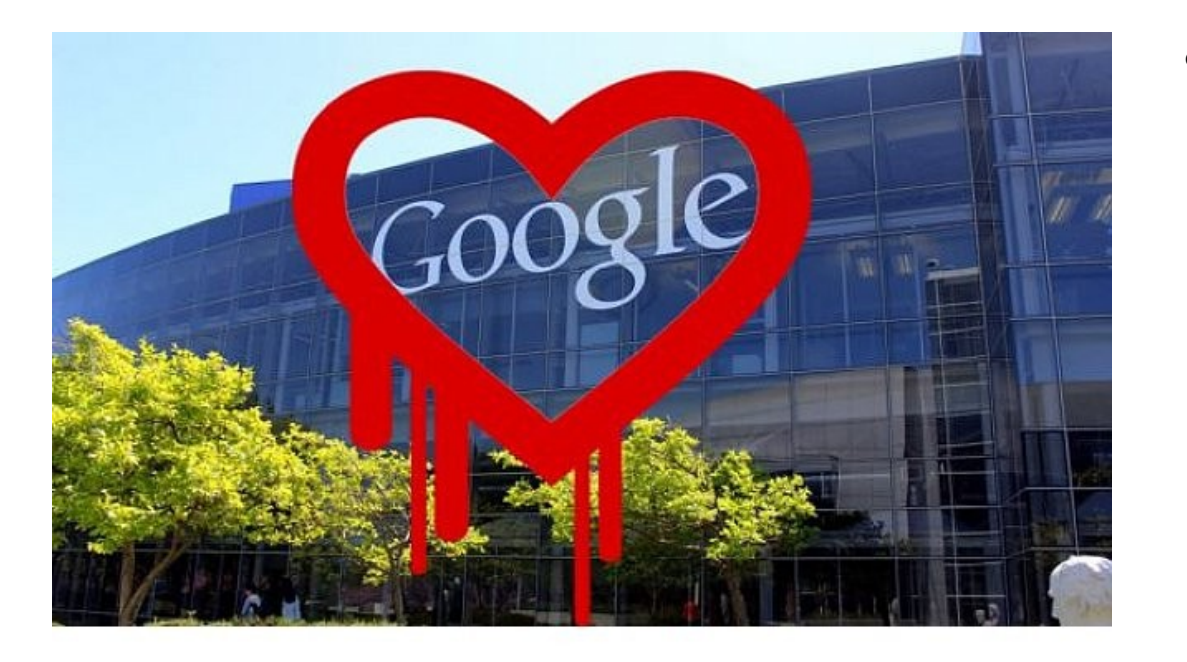

- Google Security
	- Descoberta: Neel Mehta
	- Correção:
		- Bodo Moeller e Adam Langley

FP

GTS

- Somente em servidores Google
- 10 dias = segredo interno

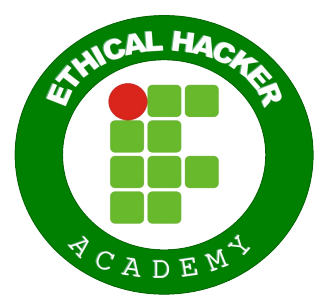

## *Dissecando o HeartBleed* GTS *O Dia "H"* 31 de Marco de 2014

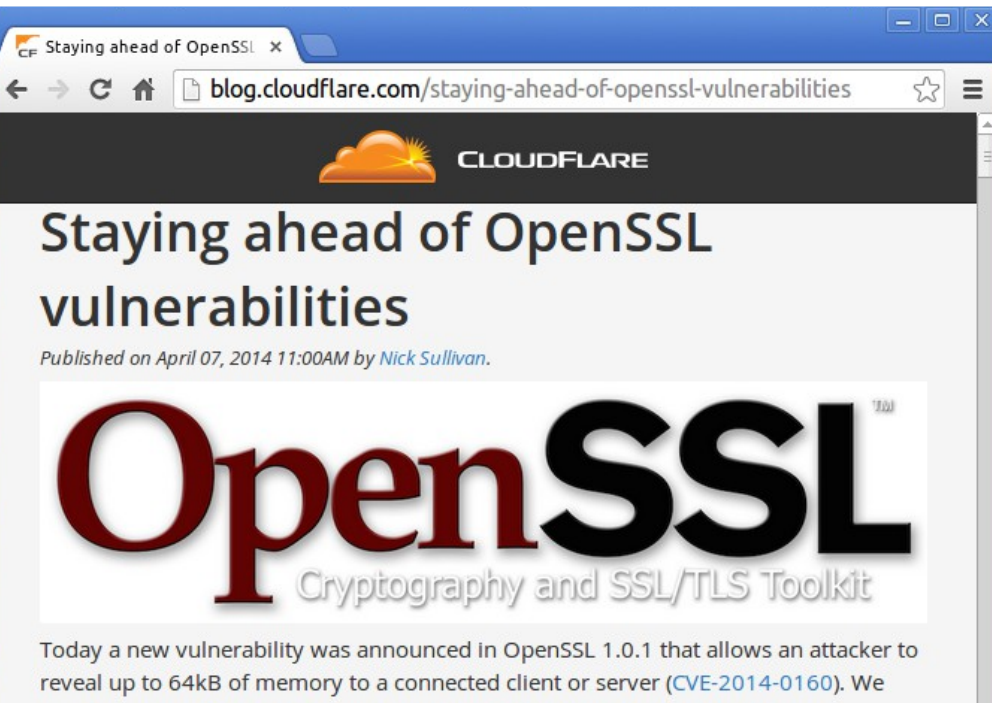

- CloudFlare
	- "vazamento" Google → Cloudflare
		- Criação do próprio "patch"
		- Correção interna
		- Segredo...

fixed this vulnerability last week before it was made public. All sites that use CloudFlare for SSL have received this fix and are automatically protected.

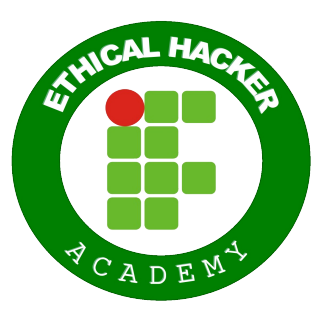

## *O Dia "H" Dissecando o HeartBleed*

01 de Abril de 2014

 $\Box$ o $\mathbf x$ 

 $\sqrt{2}$  =

#### https://www.openssl.org/ ×

C A A https://www.openssl.org/news/secady 20140407.txt

OpenSSL Security Advisory [07 Apr 2014] 

TLS heartbeat read overrun (CVE-2014-0160) 

A missing bounds check in the handling of the TLS heartbeat extension can be used to reveal up to 64k of memory to a connected client or server.

Only 1.0.1 and 1.0.2-beta releases of OpenSSL are affected including 1.0.1f and 1.0.2-betal.

Thanks for Neel Mehta of Google Security for discovering this bug and to Adam Langley <agl@chromium.org> and Bodo Moeller <br/> <br/>hmoeller@acm.org> for preparing the fix.

Affected users should upgrade to OpenSSL 1.0.1g. Users unable to immediately upgrade can alternatively recompile OpenSSL with -DOPENSSL NO HEARTBEATS.

 $1.0.2$  will be fixed in  $1.0.2$ -beta2.

- Google avisa equipe OpenSSL
	- Detalhamento do problema
	- Sugestão de correção (fix)

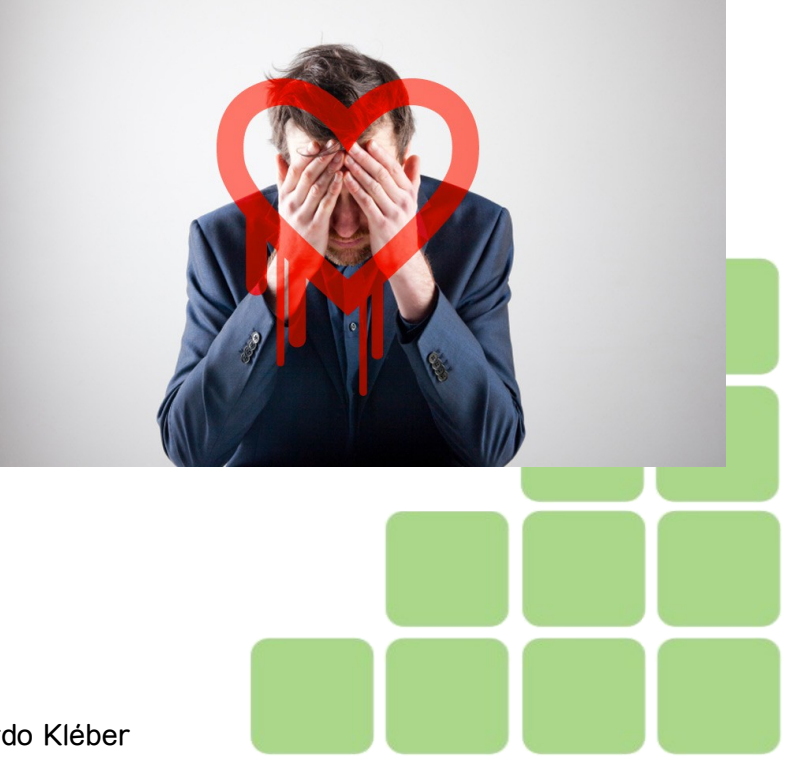

GTFP

GTS

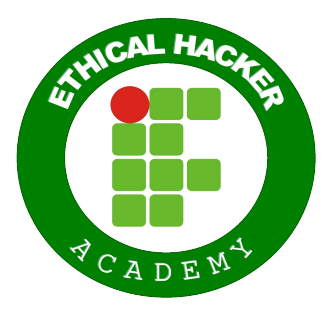

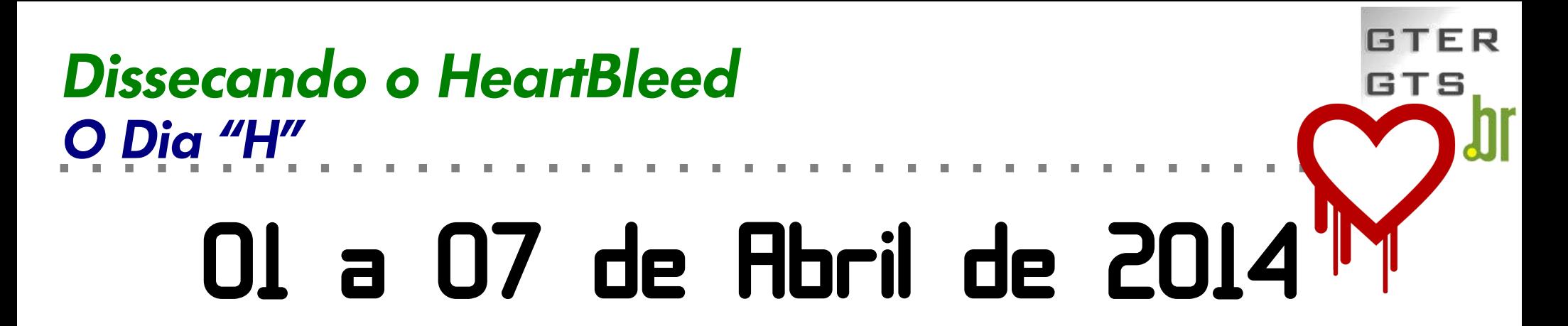

- A (má) notícia se espalha... ainda nos bastidores...
	- OpenSSL avisa à RedHat (S.O. com mais usuários afetados)
	- Facebook é avisado (e corrige imediatamente)
	- Akamai também... e outras grandes empresas.
	- Yahoo, Amazon... e outras grandes empresas... não foram avisadas

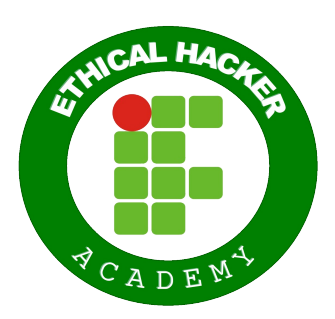

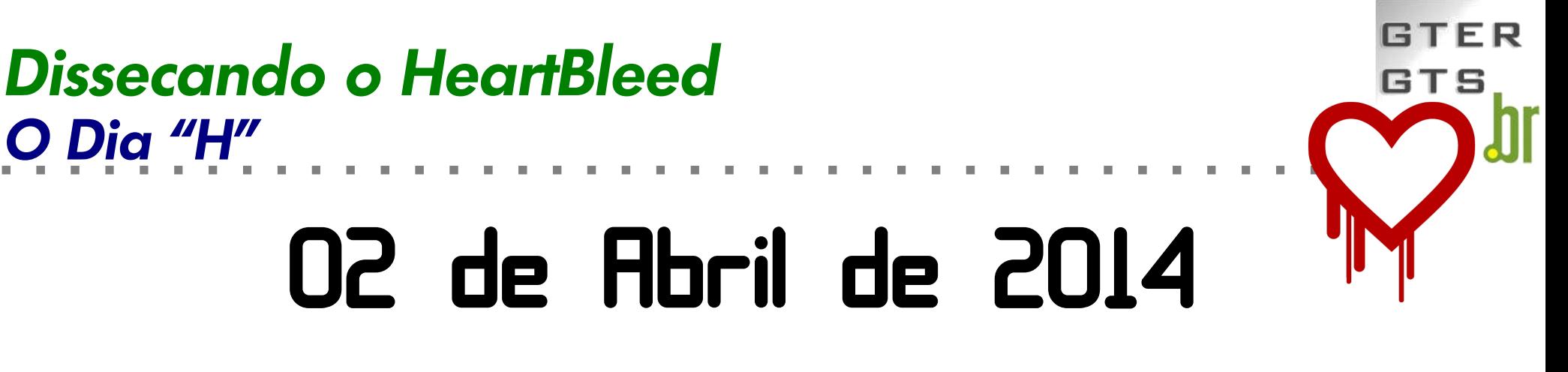

- Codenomicon (re)descobre a falha
	- Empresa Finlandesa
	- "Batizou" o problema = Heartbleed
	- Comprou o domínio :)
	- Comunicou ao National Cyber Security Centre Finland (NCSC-FI)
	- NCSC-FI comunicou ao CERT

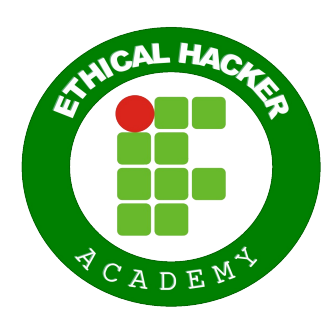

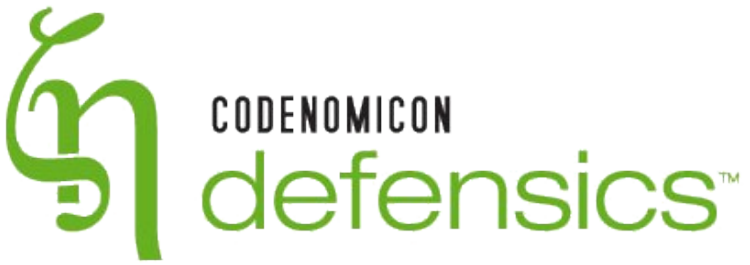

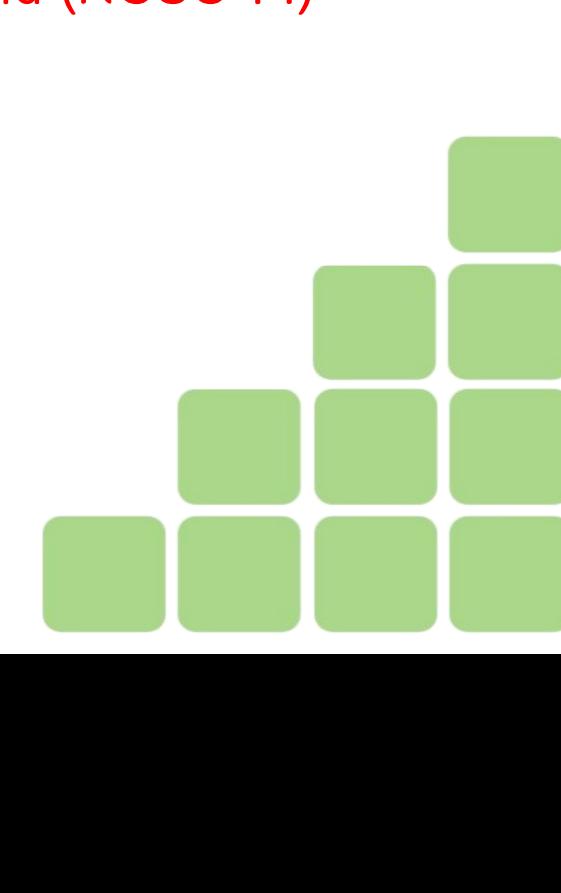

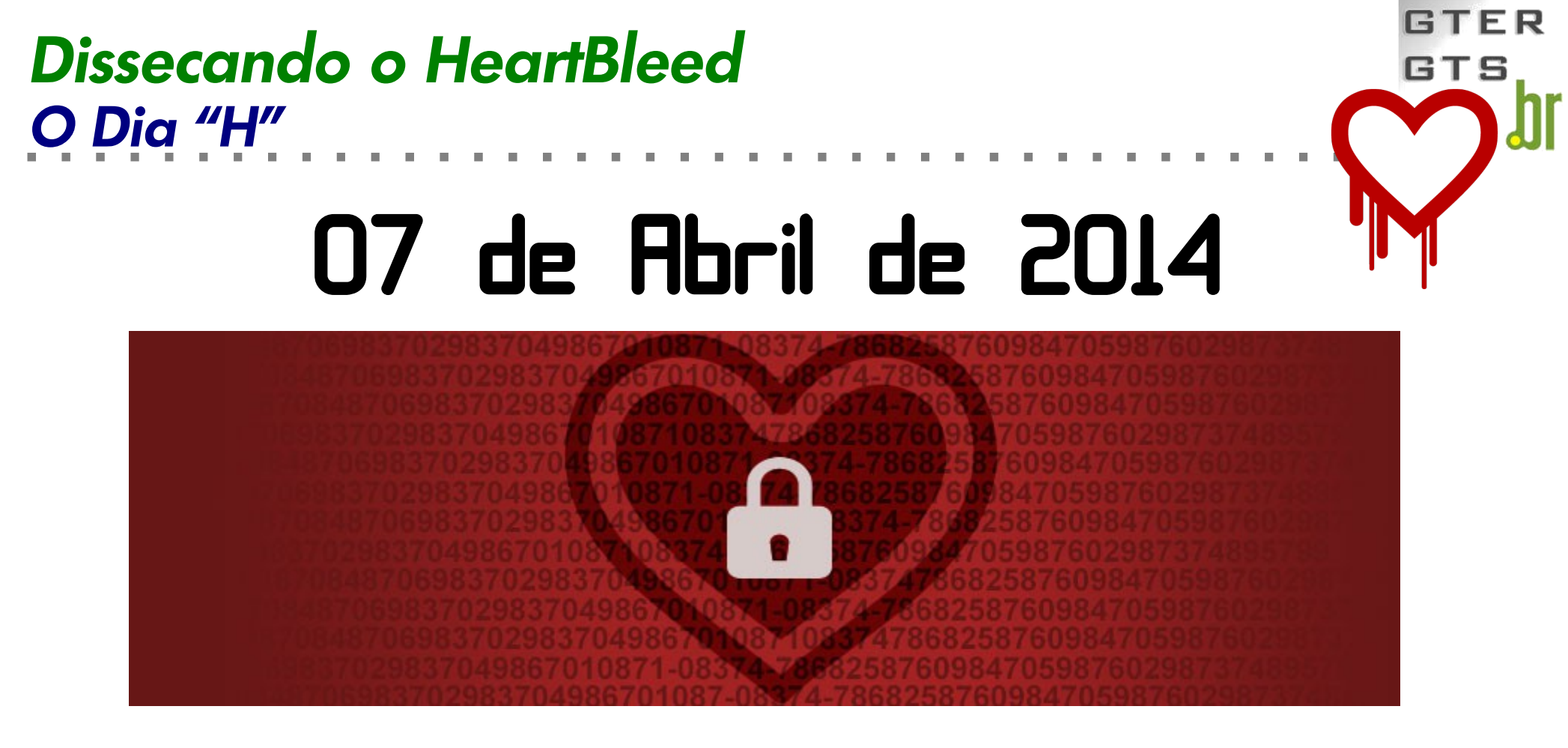

- OpenSSL emite boletim público
- CloudFlare publica artigo em seu blog
- Neel Mehta escreve tweet sobre o problema
- Codenomicon divulga site com informações

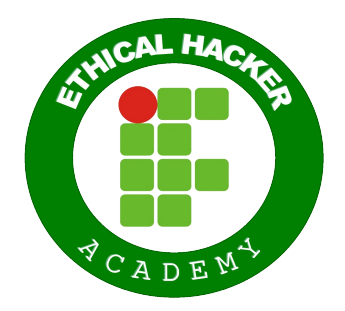

#### Dissecando o HeartBleed **GTS** Motivação para palestras de esclarecimento «Heartbleed», o vírus que X

C A D www.tvi24.iol.pt/tecnologia/tecnologia--virus-yahoo-heartbleed-tvi24-ultimas-noticias/1550168-40

#### **TECNOLOGIA**

## «Heartbleed», o vírusique pode saber a sua palavra-passe

Software malicioso é capaz de descobrir o conteúdo de um servidor

Por: Redaccão / MF | 2014-04-0911:56

Um novo vírus está a agitar a internet desde a última semana. «Heartbleed» é um software malicioso que se, , instala em sistemas de código aberto, usados para criptografar dados transmitidos via net. Ao que tudo indica palavras-passe de vários sites terão sido apanhadas.

Este programa é capaz de descobrir o conteúdo de um servidor com dados armazenados, como é o caso de nomes de utilizadores, palavras-passe e até mesmo números de cartões de crédito.

A empresa de segurança virtual «Fox-IT», publicou no seu **blog**, uma série de dados parcialmente revelados, que demonstram a invasão aos servidores da «Yahoo!».

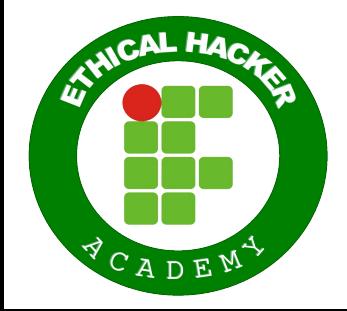

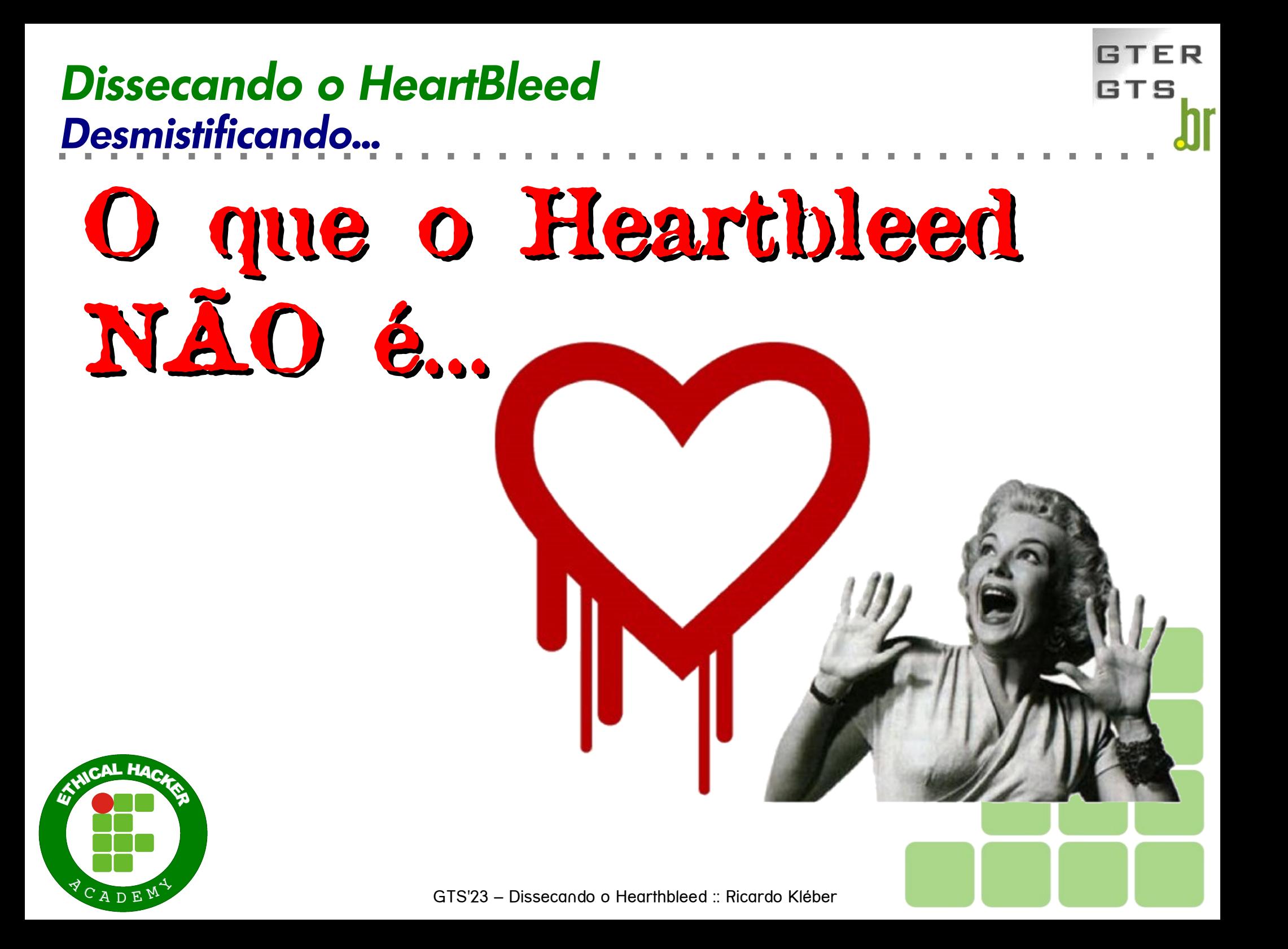

## **Dissecando o HeartBleed** Não é um VIRU

tecnologia.ig.com.br/2014-04-09/usuarios-sao-alertados-a-alterar-senhas-apos-brecha-de-seguranca.html

Home iG **Notícias** Economia **Delas Vídeos** Mais sites **Bate Papo** Produtos iG Esportes Gente Acesse seu email L €

RTFR

**GTS** 

ட || ச

☆

**BUSCAR** 

enhanced by Google

openSSI

 $\mathbf{x}$ 

 $\equiv$ 

#### **Tecnologia**

**Co** Usuários são alertados a a X

**ESPECIAIS** MAIS SITES -**HOME** ANÁLISES -DICAS -

## Usuários são alertados a alterar senhas após brecha de segurança

Por BBC | 09/04/2014 17:29 - Atualizada às 09/04/2014 20:08

Diversas companhias de tecnologia estão pedindo que usuários troquem suas senhas, após a descoberta do um grave problema de segurança

Especialistas na área de seguranca tambén de conferecendo avisos semelhantes sobre o vírus conhecido como 'Heartbleed bug'. A plataforma de blogs Tumblr divulgou a seguinte advertência: "mudem suas senhas em todo o lugar - especialmente em servicos de alta segurança, como e-mail, senhas de banco e serviços de armazenamento".

O OpenSSL é um popular acervo de criptografia usado para embaralhar informações sensíveis passadas de um computador para outro, de modo que só o provedor de serviço e os recipientes podem interpretar as informações passadas.

Se uma organização emprega o OpenSSL, os usuários veem um ícone de cadeado no seu

navegador - embora isso também possa ser usado por produtos rivais.

#### *Não é um VÍRUS !!! Dissecando o HeartBleed*

((K Heartbleed Virus Update: X

m www.gpb.org/blogs/the-daily-jog/2014/04/16/heartbleed-virus-update-change-the-passwords-on-these-sites-first

GTFP

**GTS** 

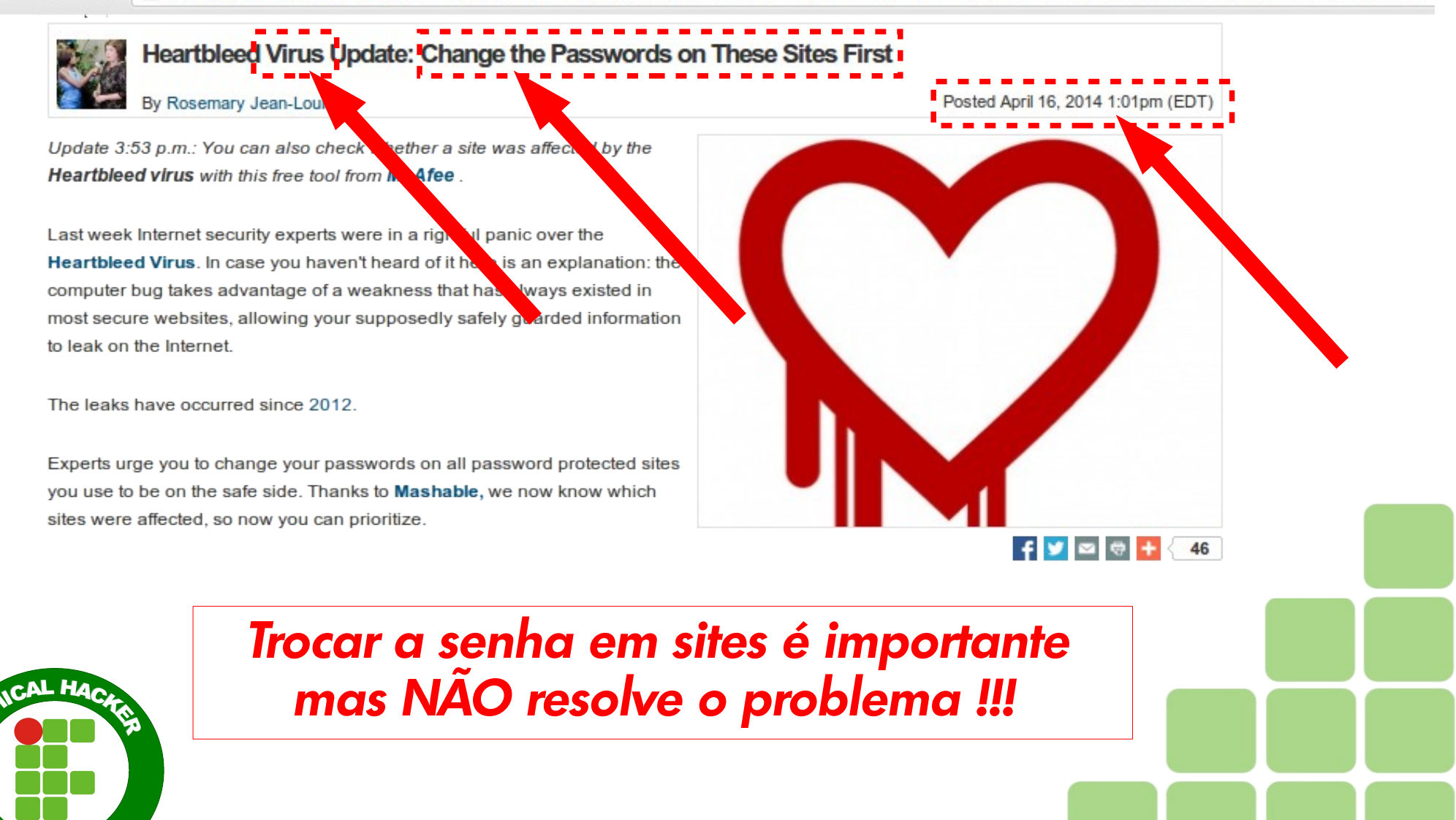

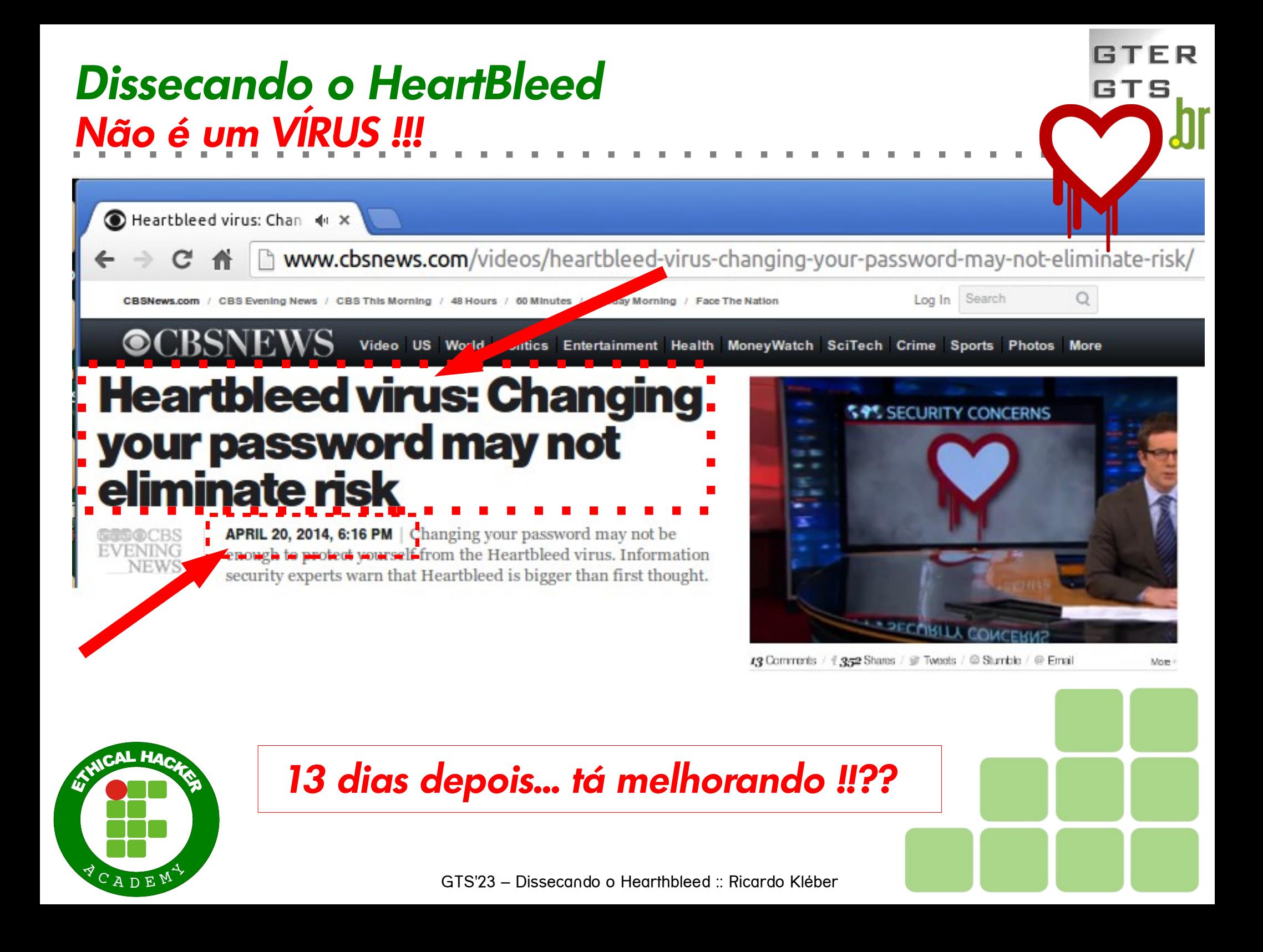

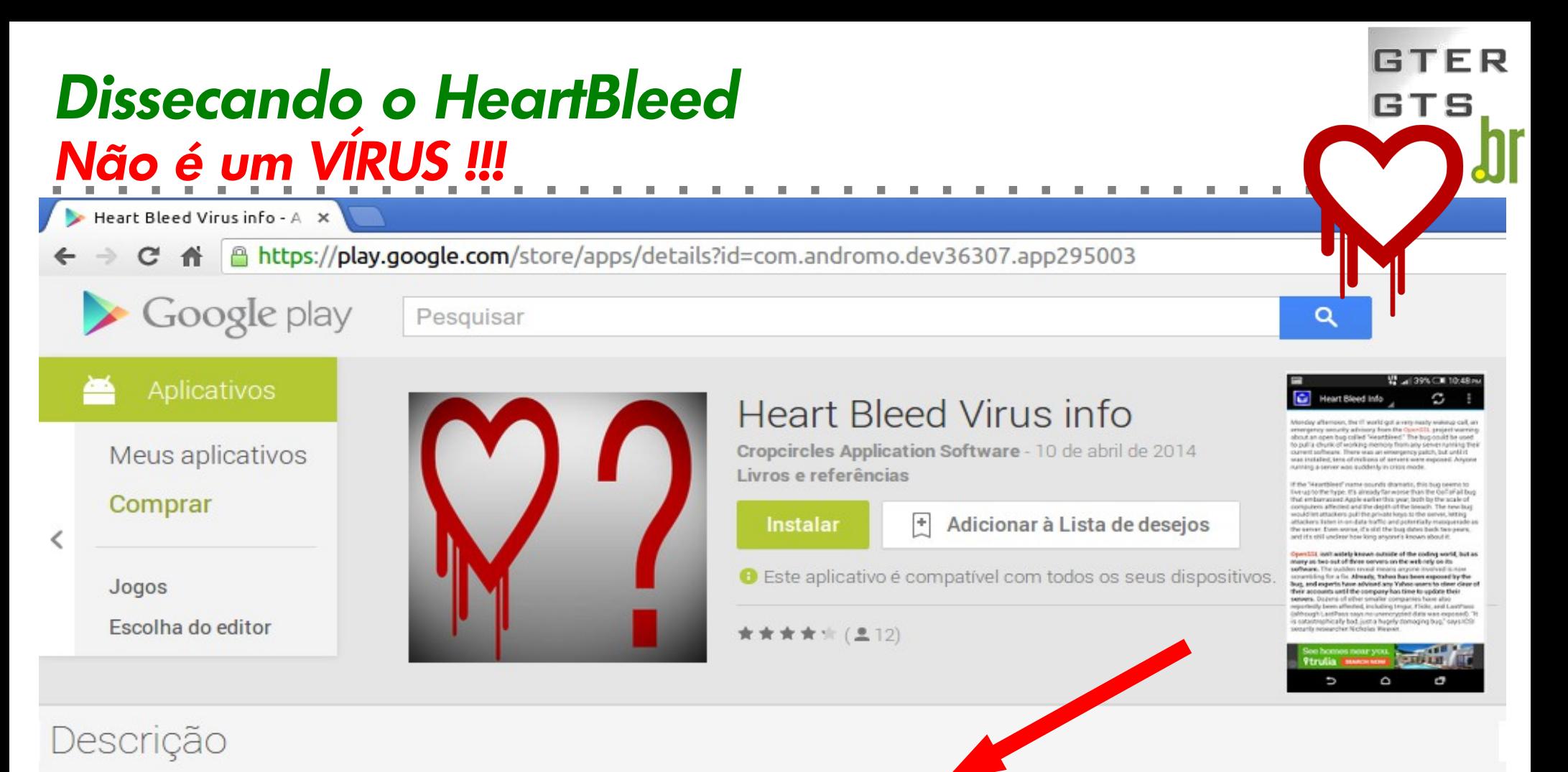

#### The Heartbleed virus is the latest in a series of viruses that steal all of your personal information, and its widespread enough that it can be considered an epidemic. In this day and age, a computer virus is just as annoying as a biological virus. So, what is it, and what can you do to protect yourself from it? The Heartbleed bug is a bug in the open-source cryptography library, OpenSSL, which allows an attacker to read the memory of a server or a client, allowing them to retrieve, for example, a server's SSL private keys. Examinations of audit logs appear to show that some attackers may have exploited the flaw for 5 months before it was rediscovered and published. On April 7, 2014, it was announced that OpenSSL 1.0.2-beta, as well as all versions of OpenSSL in the 1.0.1 series prior to 1.0.1q had a severe memory handling bug in their implementation of the TLS Heartbeat Extension. This defect could be used to reveal up to 64 kilobytes of the application's memory with every heartbeat. Its CVE number is CVE-2014-0160.

The bug is exercised by sending a malformed heartbeat request to the server in order to elicit the server's memory response. Due to a lack of bounds checking, the affected versions of OpenSSL never verified that the heartbeat request was valid, allowing attackers to bring about inappropriate server re This application gets you the info you need to fix this issue.

GTS'23 – Dissecando o Hearthbleed :: Ricardo Kléber

#### *O último de uma série de vírus que roubam todas as suas informações pessoais (!!??)*

#### Dissecando o HeartBleed Desmistificando...

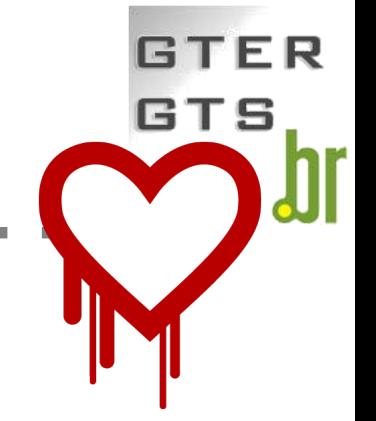

# O Heartbleed NÃO é Vírus III

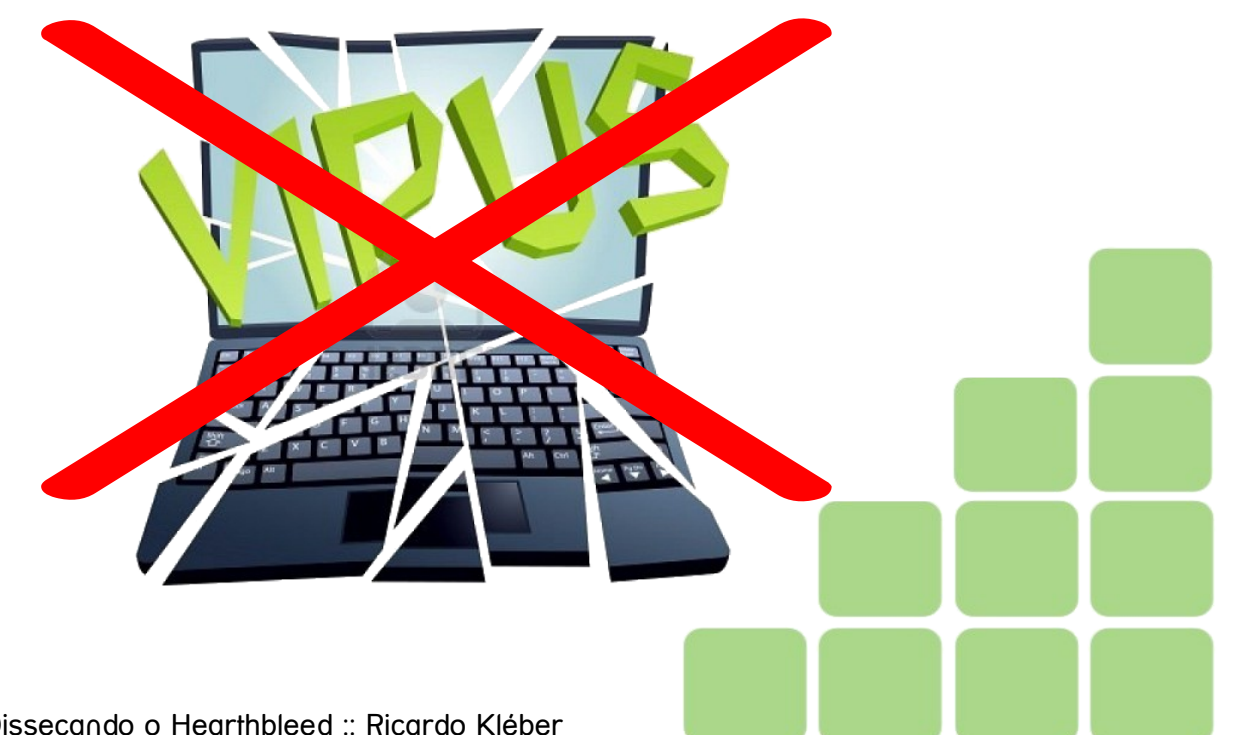

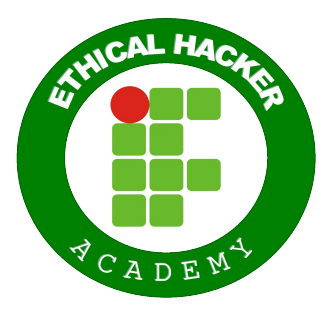

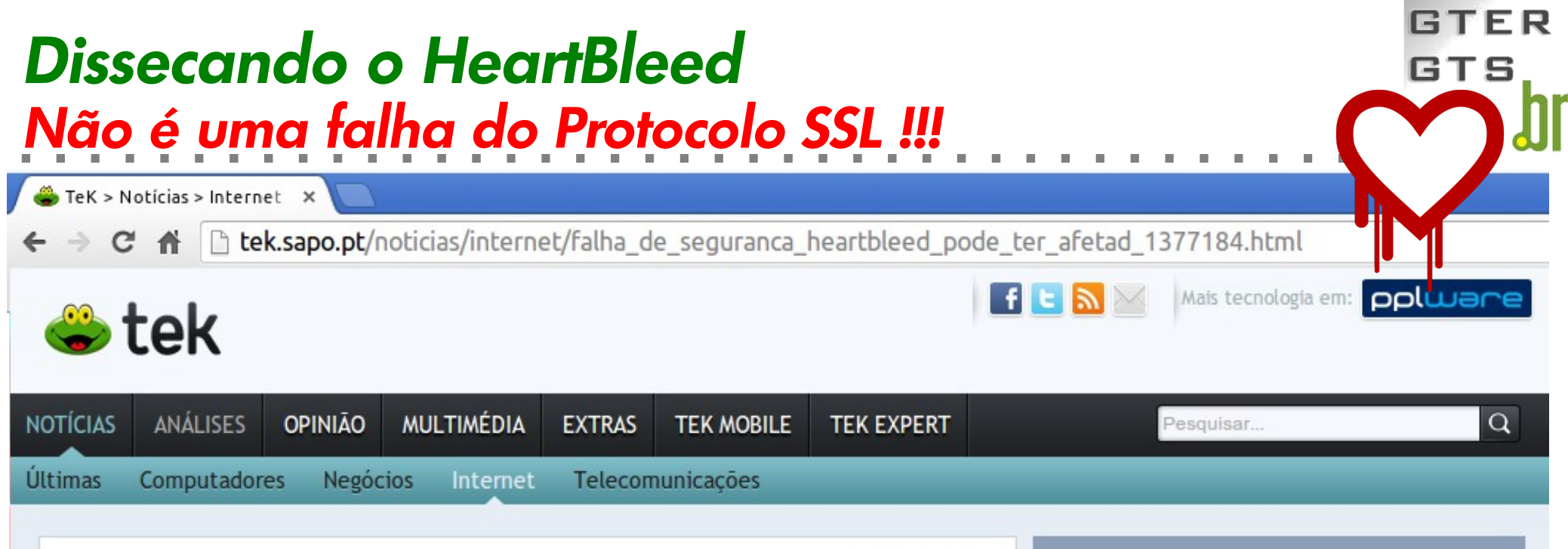

A<sup>+</sup> A− ⊠ L

Falha de segurança HeartBleed pode ter afetado 66% das páginas Web

Publicado 09 Abr 2014 às 11:12

É uma das falhas de segurança mais graves encontradas nos últimos tempos e pode ter afetado dezenas de milhares de servidores. Os dados que supostamente estavam seguros através do protocolo SSL, afinal não estavam.

As Secure Socket Layers são o protocolo usado por uma grande parte das páginas online para se manterem seguras. O SSL faz com que a comunicação entre os servidores e os computadores seja feita de forma segura e encriptada, havendo um processo de autenticação pelo meio. Mas esta semana foi descoberta uma vulnerabilidade grave neste protocolo.

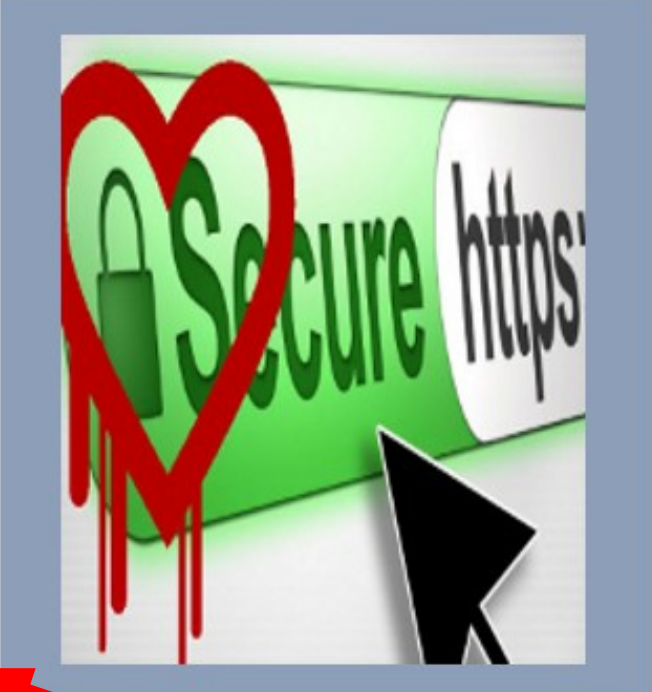

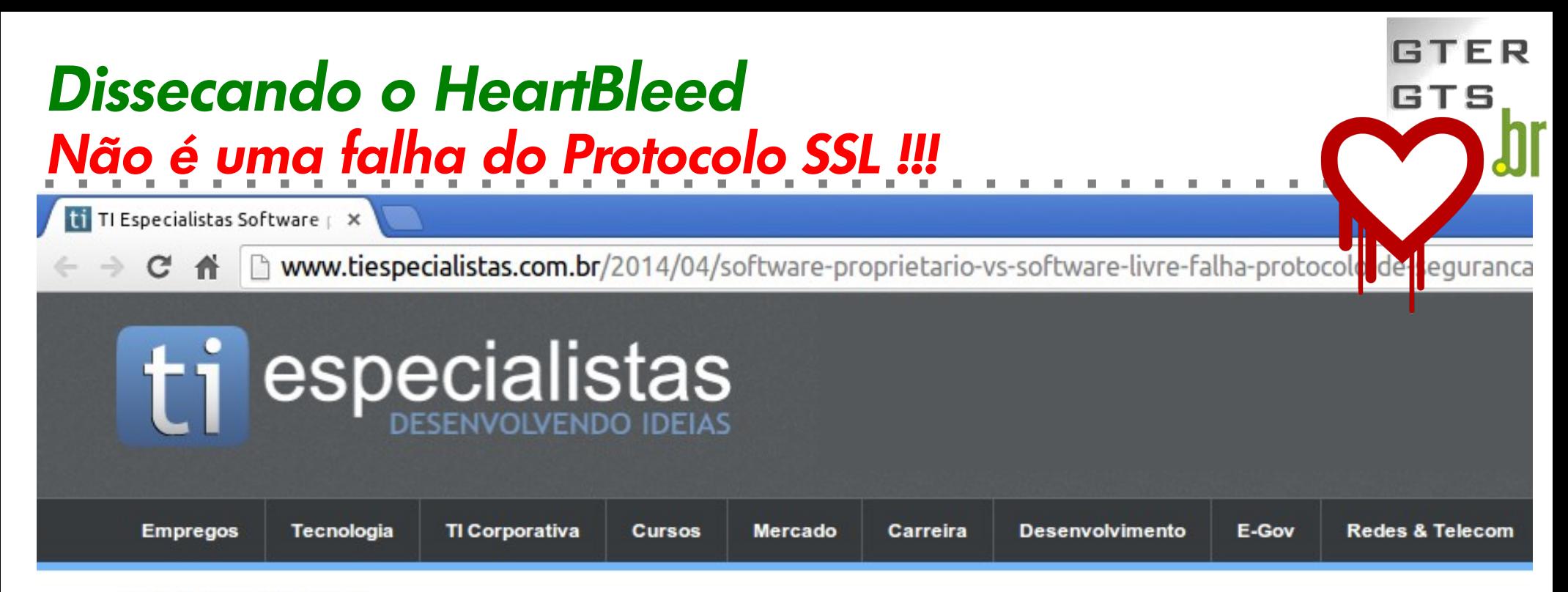

#### abr 24, 2014  $\equiv$  7 comentários

Software proprietário vs Software Livre, falha no protocolo de segurança de criptografia SSL põe em dúvida o uso do software livre em grandes corporações

publicado por Julio Guilherme P Freiberger

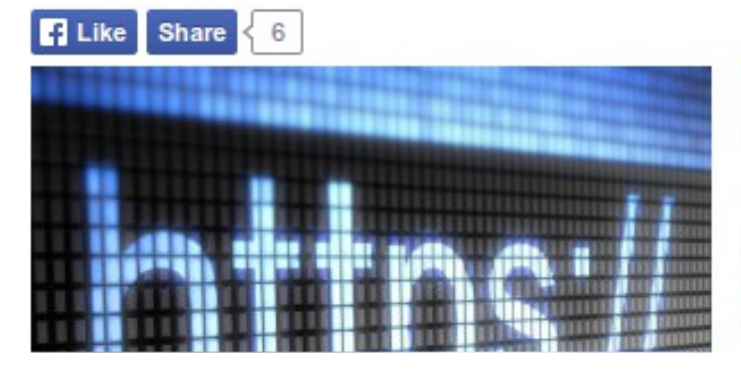

#### Veja como você pode proteger suas informações contra a falha na criptografia Heartbleed.

Conforme o relatório sobre a descoberta de uma vulnerabilidade importante no Secure Sockets Layer (SSL), servico de encriptação, que é implementado em algumas versões do Linux, um exploit poderia revelar até 64 kilobytes do servidor afetado.

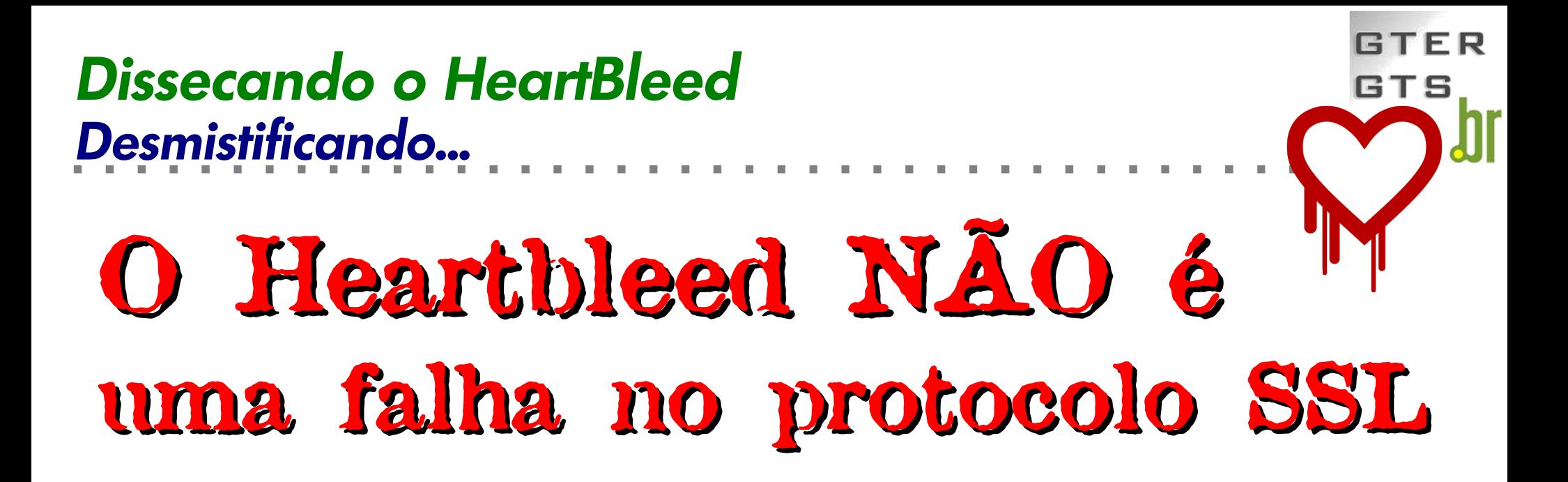

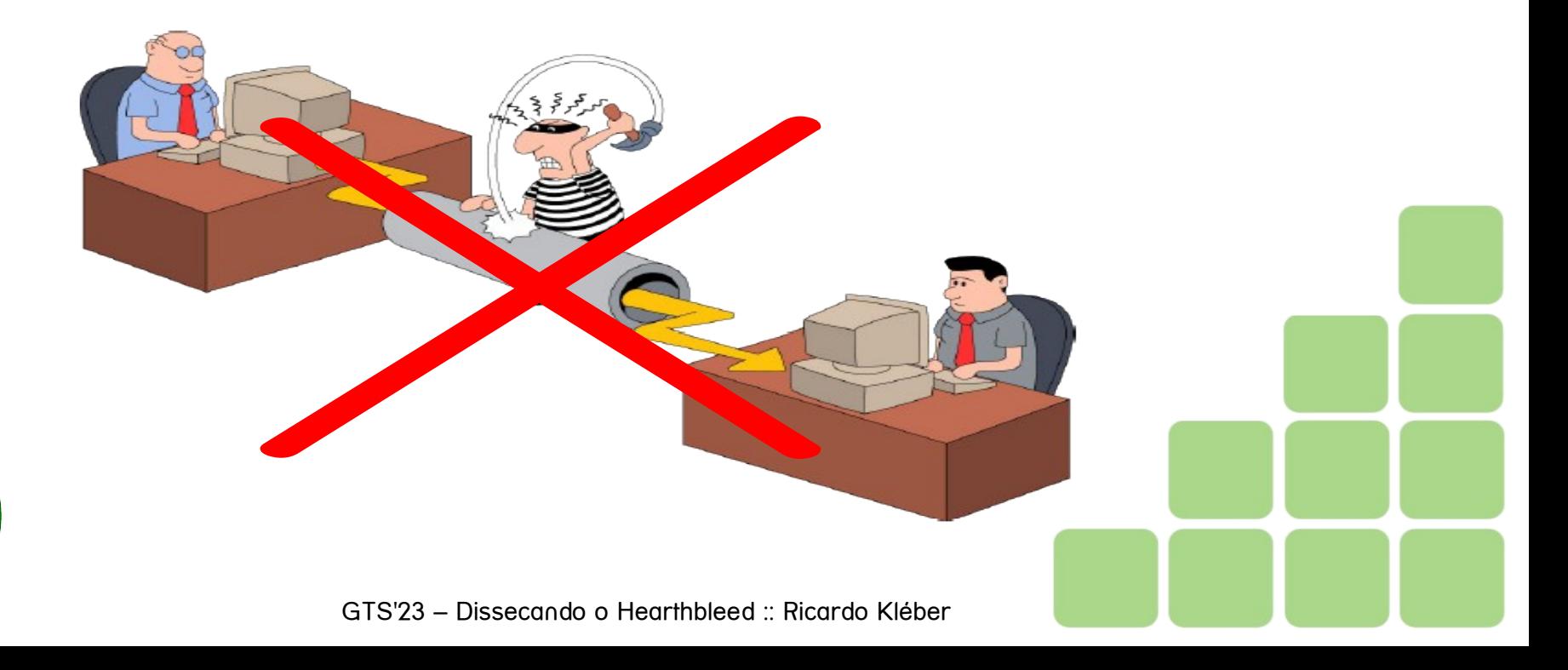

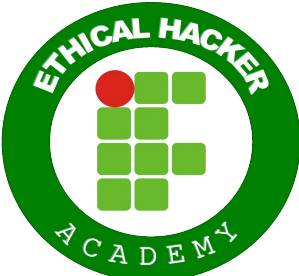

## *Desmistificando... Dissecando o HeartBleed*

# **O Heartbleed...**

- … não é vírus
- … não é uma vulnerabilidade no protocolo SSL
- … não é um bug que afeta somente servidores web
- … não é um exploit para acesso remoto a servidores
- … não possibilita ataques man-in-the-middle
- … não é uma falha de autenticação
- … não é um backdoor da NSA
- … não é um keylogger
- ... não é uma falha do tipo buffer overflow

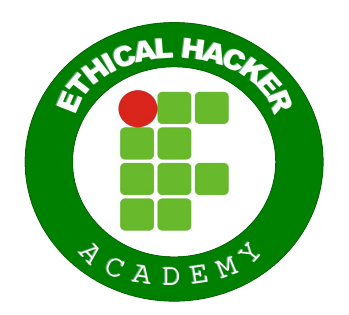

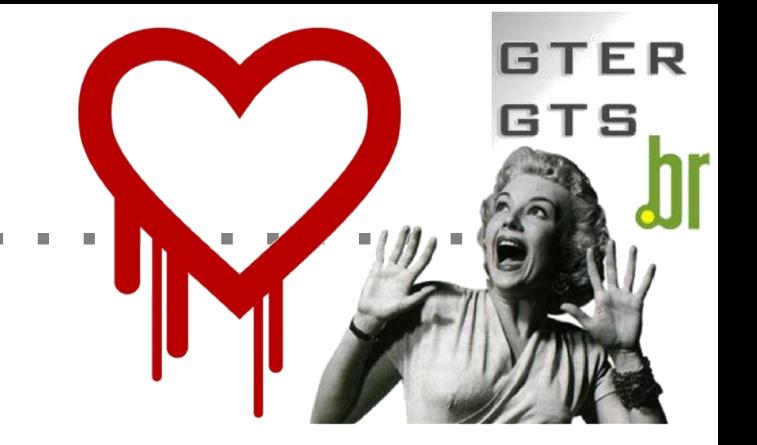

#### *Desmistificando... Dissecando o HeartBleed*

**OpenSSL Heartbleed Zero-day yulnerability**  GT

openSS

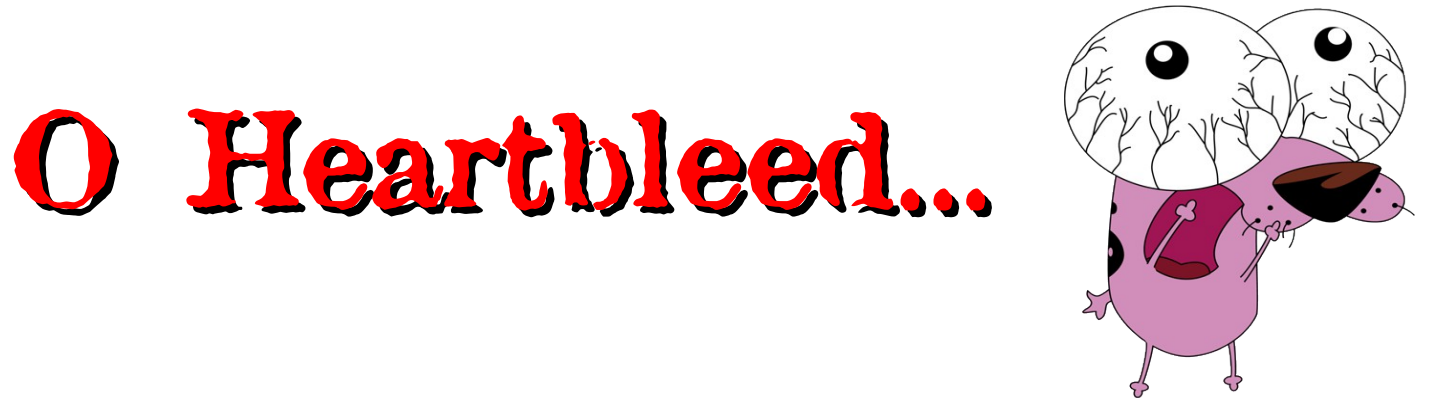

## *É uma vulnerabilidade... ... em algumas versões do OpenSSL*

*(uma das implementações do protocolo SSL)*

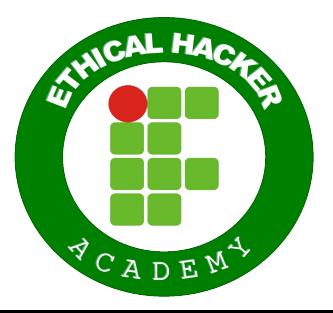

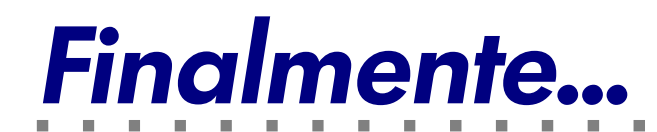

# **Dissecando o Heartbleed**

**GTER** 

**GTS** 

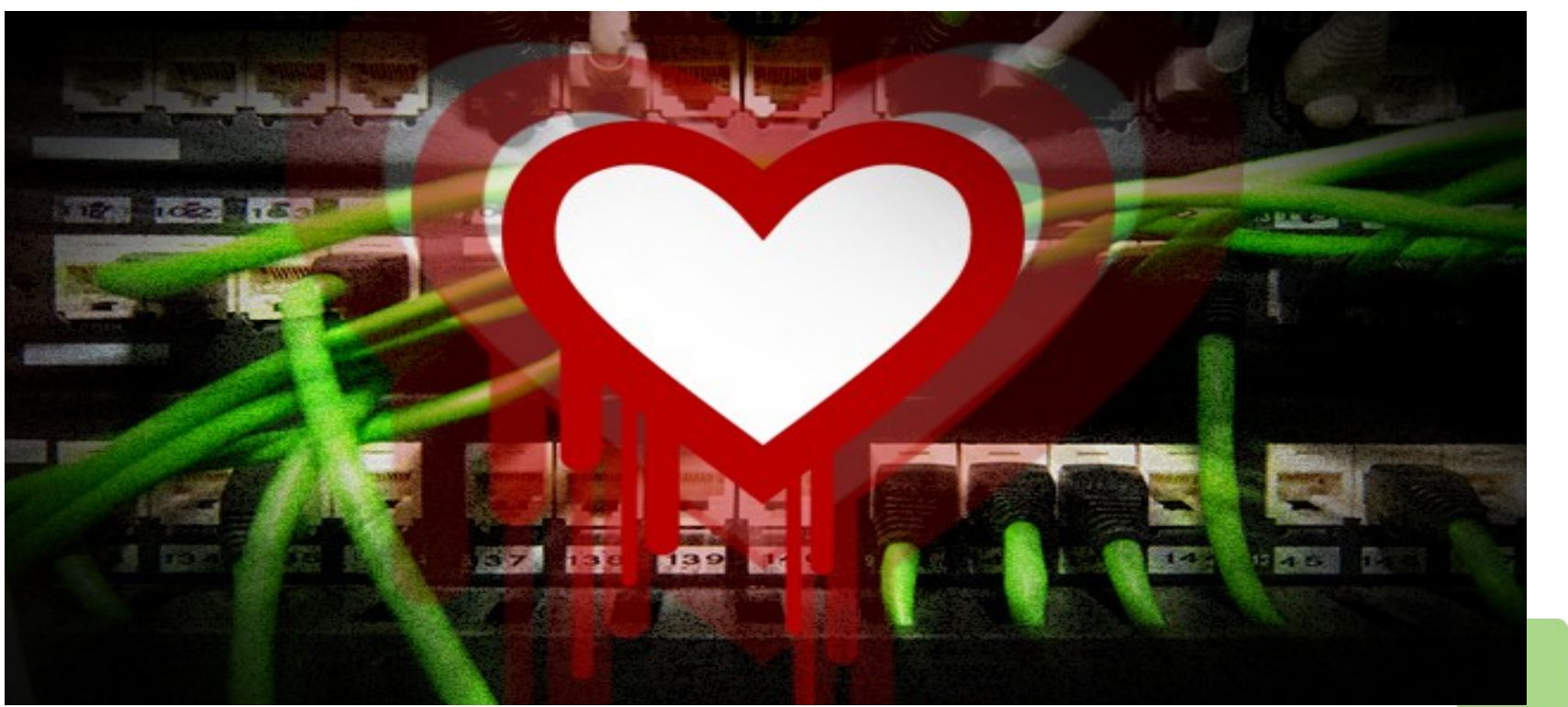

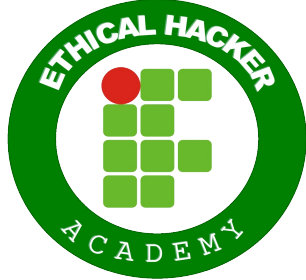

## *A solução que virou problema... Dissecando o HeartBleed*

# heartbeat

#### *RFC 6520*

- **http://tools.ietf.org/html/rfc6520**
- Extensão para o TLS (Transport Layer Security) e o DTLS (Datagram TLS)

GTS

- Fevereiro de 2012
- Robin Seggelmann (autoria) / Stephen N. Henson (revisão/validação)
- Heartbeat Request  $\rightarrow$  Heartbeat Response ("batida do coração")
	- **Cliente → Servidor: Se está vivo, me envie a string "X"**
	- **Servidor → Cliente: Estou vivo, sim! Aí vai a string "X"**

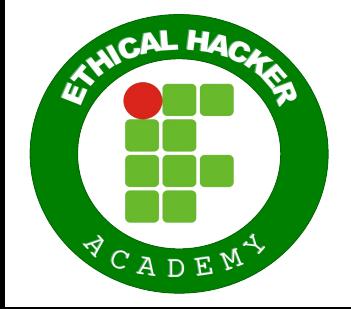

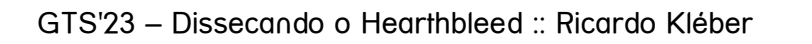

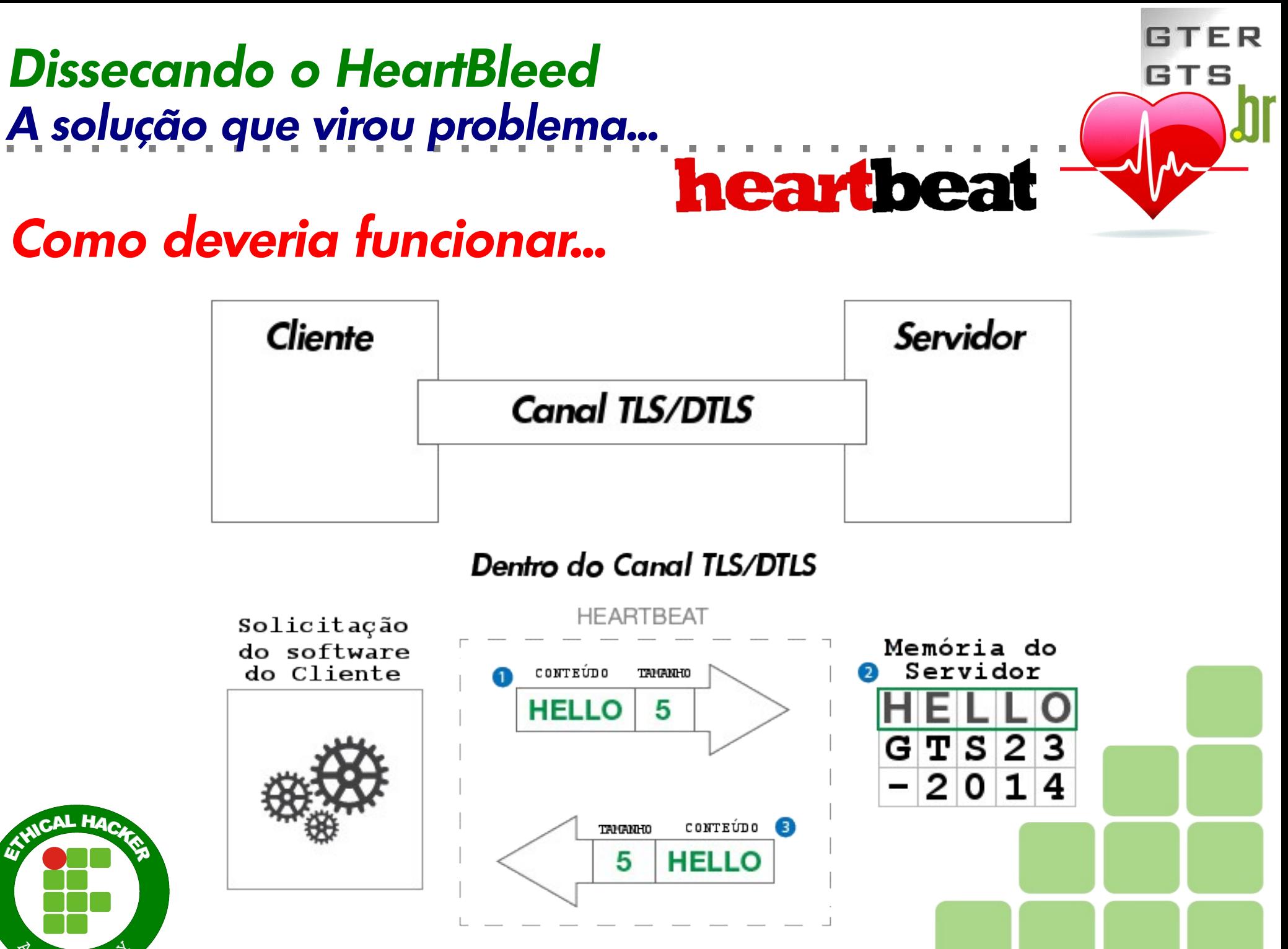

GTS'23 – Dissecando o Hearthbleed :: Ricardo Kléber

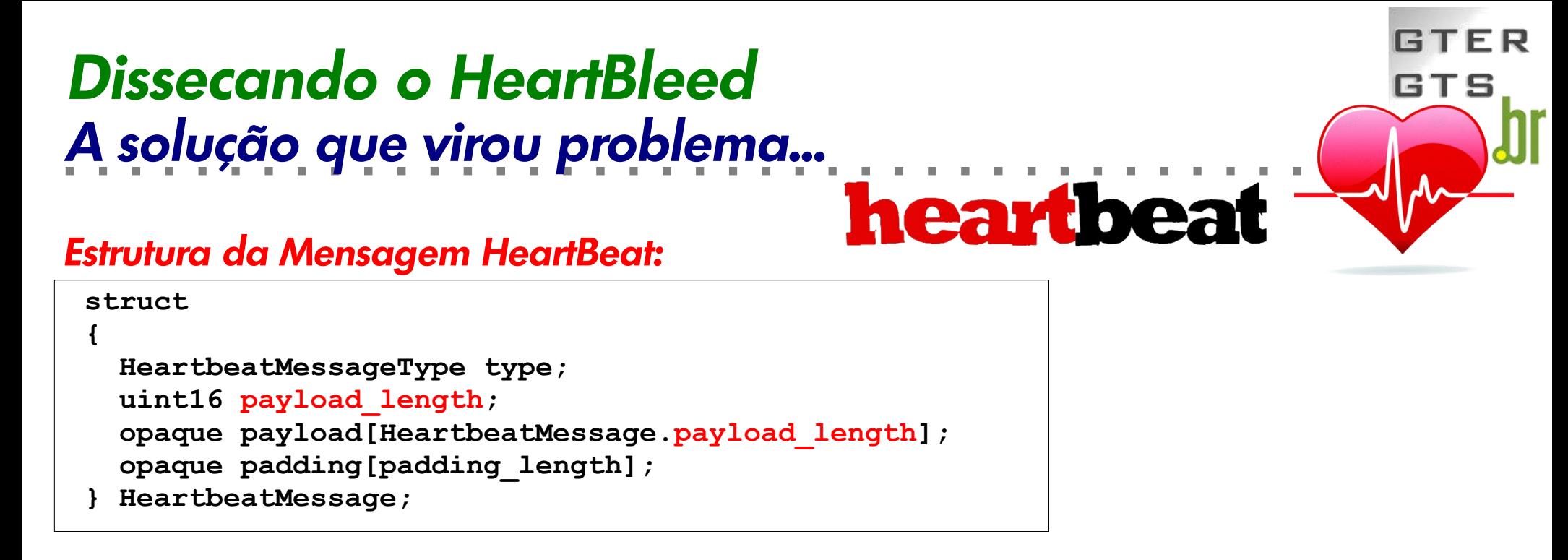

#### *Estrutura SSL de transporte:*

```
struct ssl3_record_st
{
   unsigned int length; /* Bytes disponíveis */
   [...]
   unsigned char *data; /* Ponteiro para mensagem */
   [...]
} SSL3_RECORD;
```
#### *Construção da Resposta (HeartBeat Response):*

```
GTS'23 – Dissecando o Hearthbleed :: Ricardo Kléber
*bp++ = TLS1_HB_RESPONSE;
s2n(payload, bp);
memcpy(bp, pl, payload);
```
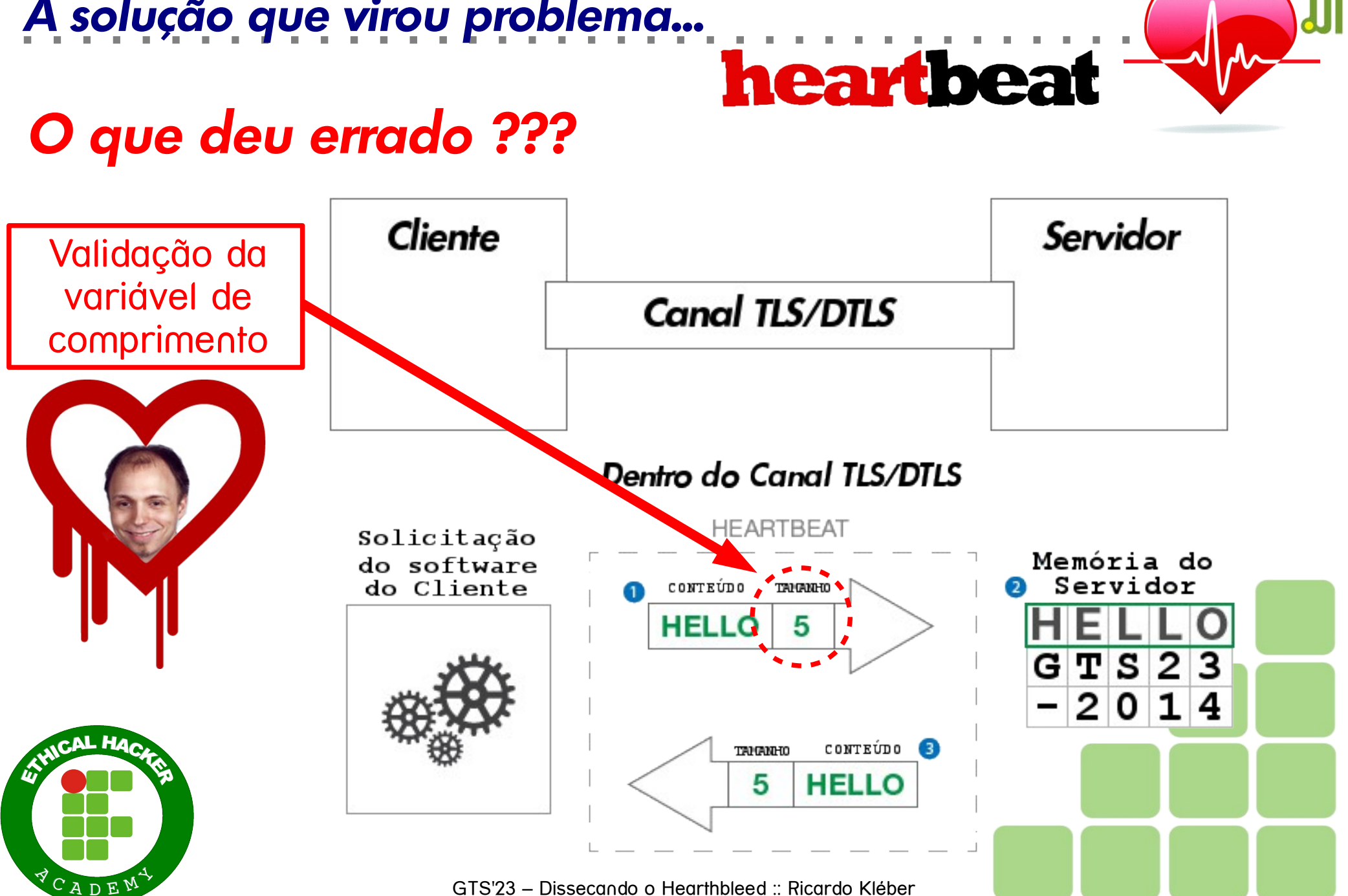

**GTFR** 

GTS

## *A solução que virou problema... Dissecando o HeartBleed*

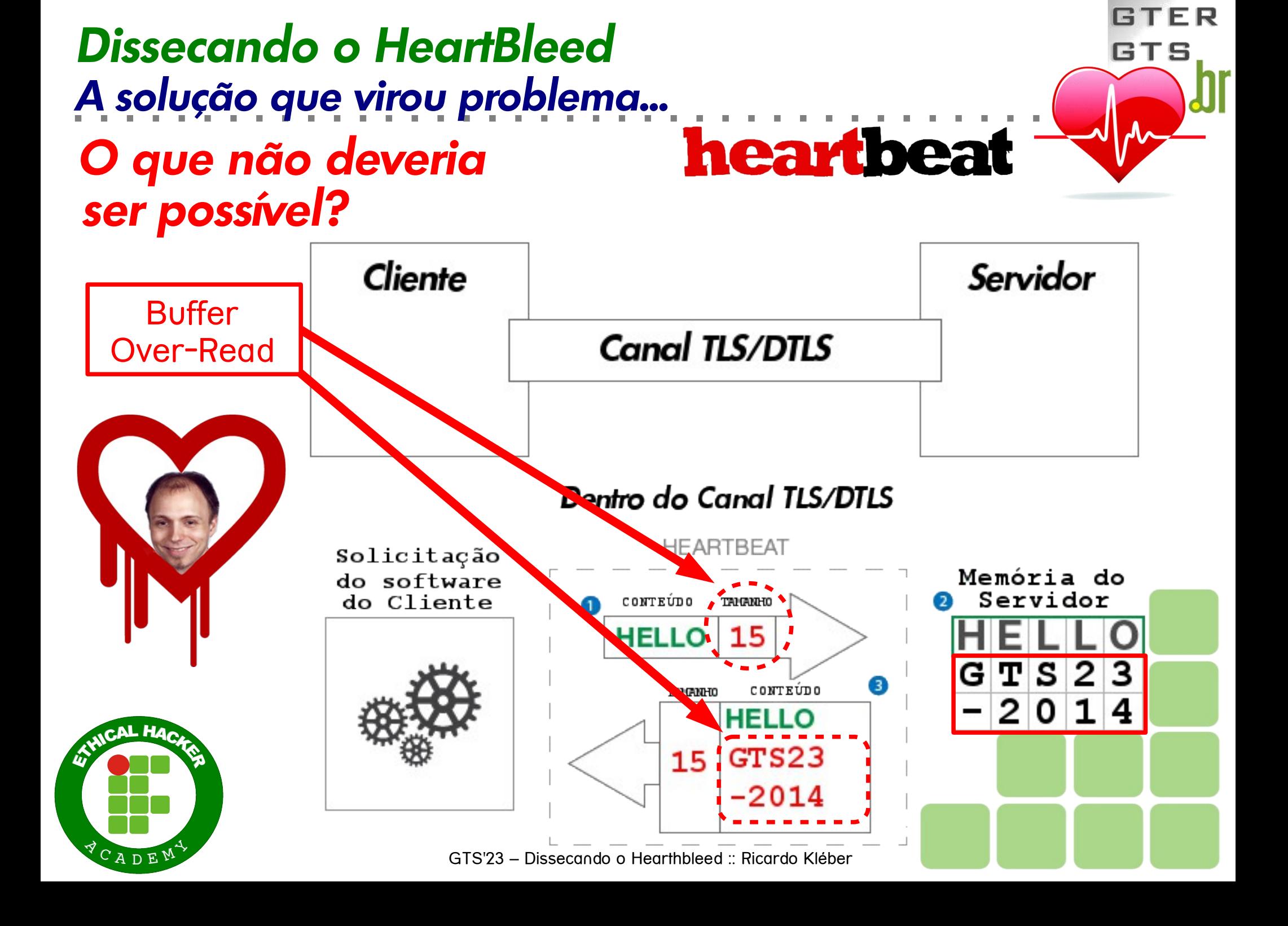

#### *E o Coração... Sangrou... Dissecando o HeartBleed*

OpenSSL Heartbleed vulnerability CVE-2014-0160 - 7th of April 2014

#### *CVE-2014-0160*

heartbeat

- Vulnerabilidade Crítica na blblioteca OpenSSL
	- Extensão Hertbeat (RFC6520)
	- Buffer Over-Read (CWE-126)
		- Common Weakness Enumeration
		- Dicionário de Tipos de fragilidades (weakness) de softwares
		- **http://cwe.mitre.org/data/definitions/126.html**

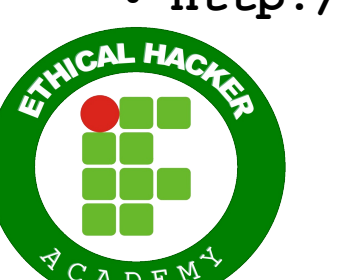

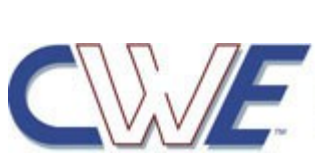

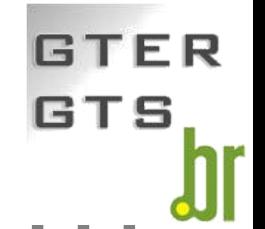

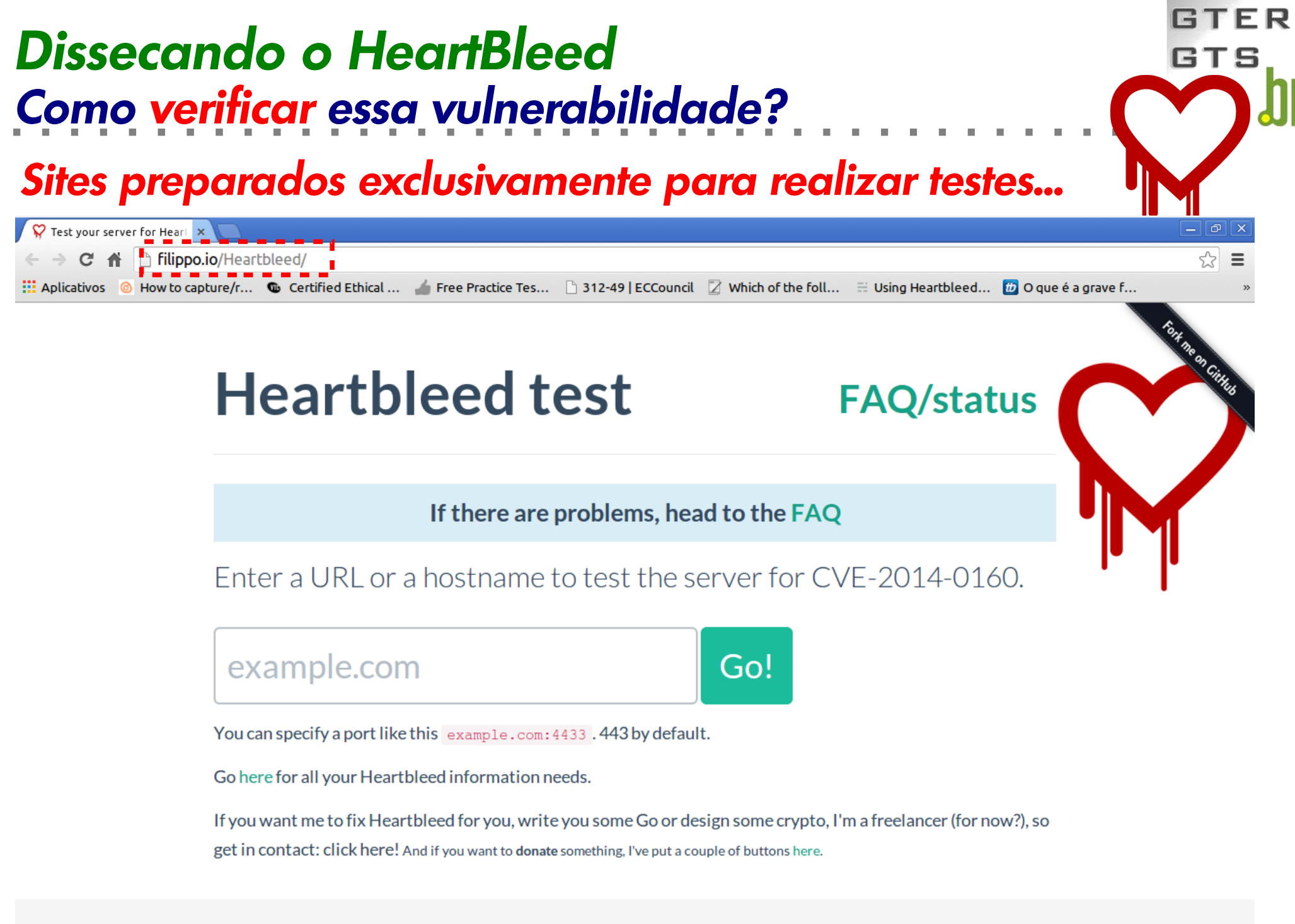

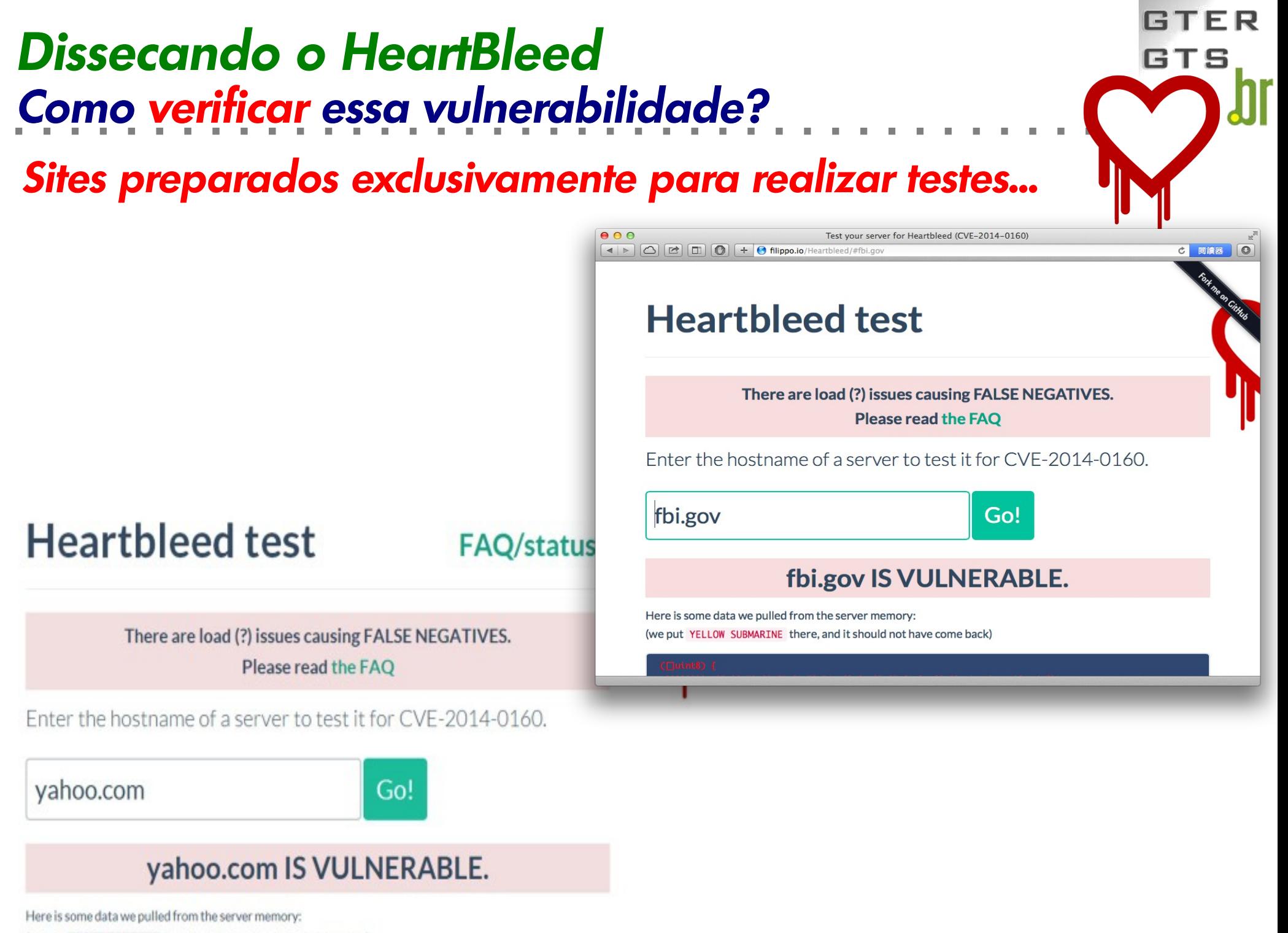

(we put YELLOW SUBMARINE there, and it should not have come back)

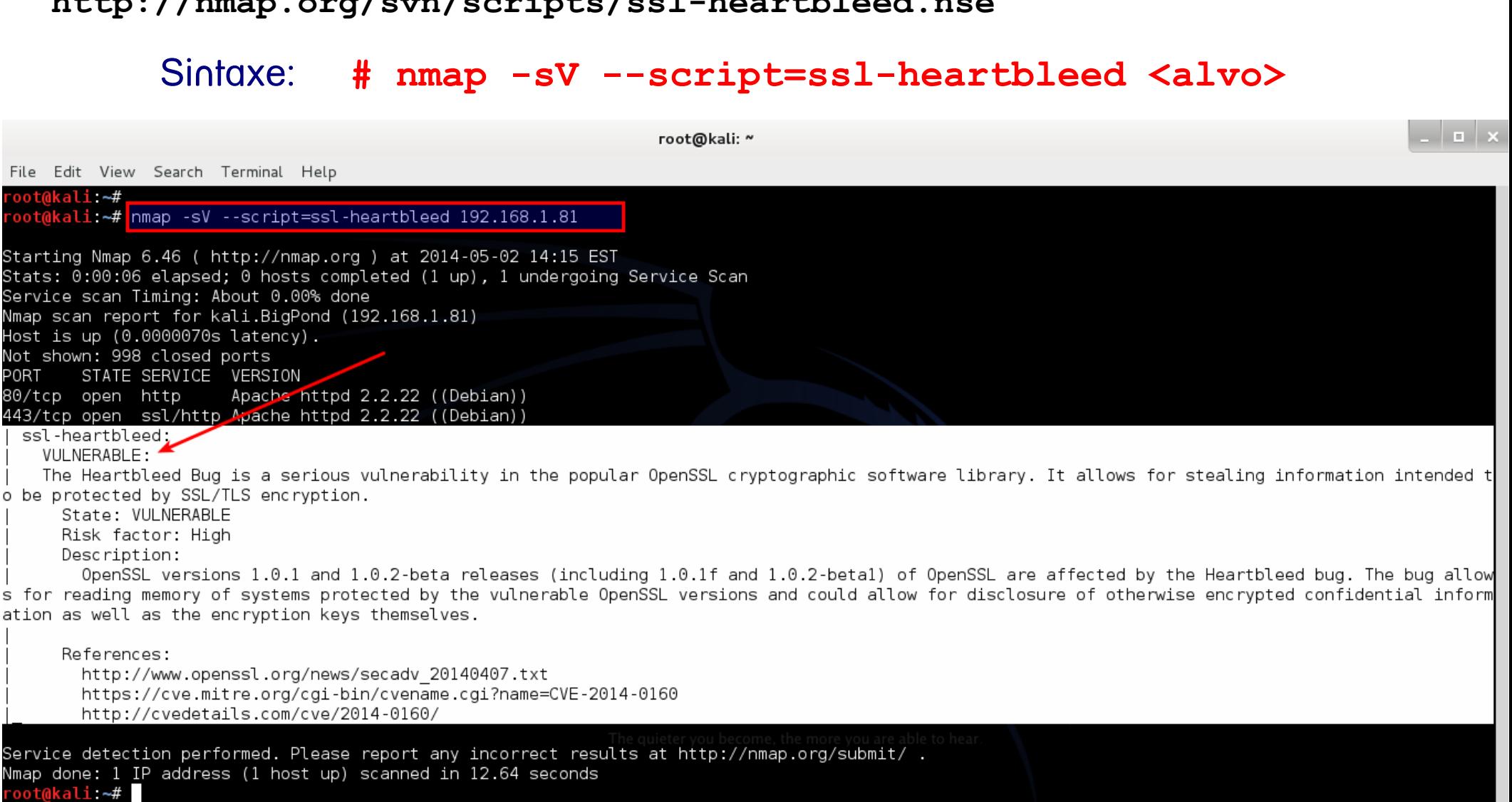

## *Como verificar essa vulnerabilidade? Dissecando o HeartBleed*

*Verificação via Nmap...*

**(ssl-heartbleed.nse)**

**http://nmap.org/svn/scripts/ssl-heartbleed.nse**

GTS

## *Como explorar essa vulnerabilidade? Dissecando o HeartBleed*

#### *Exploits / scripts / ferramenta de testes/ataques que...*

GТ

- Simulem um cliente (conexão SSL)
- Enviem requisições (**Heartbeat Request's**) contendo:
	- Pequenas strings (1 byte, por exemplo)
	- $\cdot$  Informação de tamanho = 64Kb
- Exemplos de scripts em Python:
	- **https://github.com/Lekensteyn/pacemaker**
	- **https://gist.github.com/takeshixx/10107280**
	- **https://gist.github.com/dyatlov/10192468**
- Script para exploração via OpenVas (scanner de vulnerabilidade):
	- **https://gist.github.com/RealRancor/10140249**

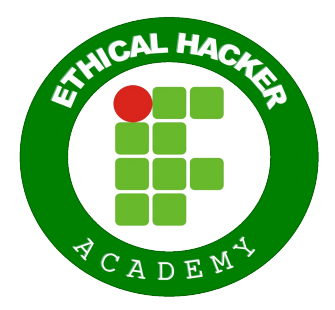

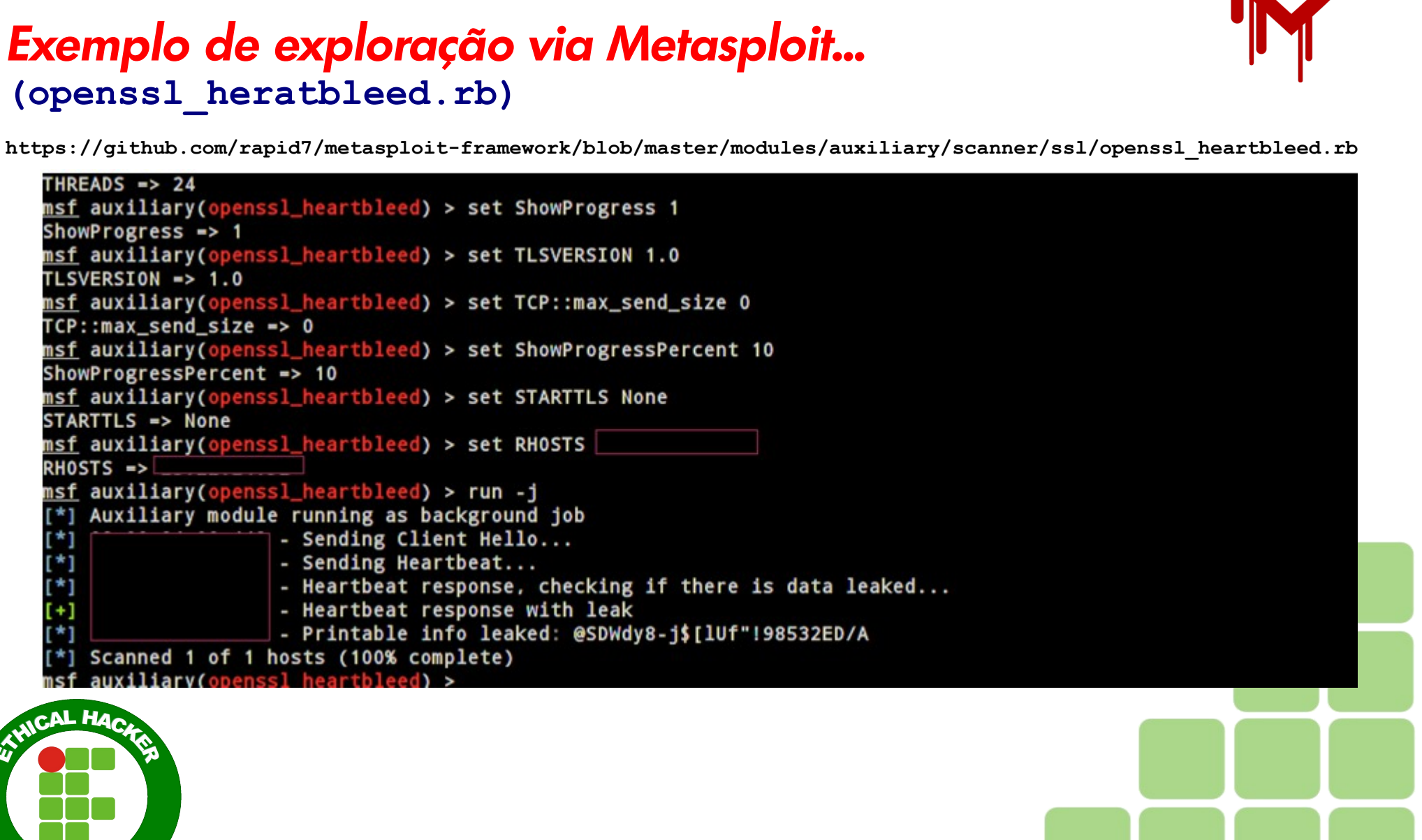

#### *Como explorar essa vulnerabilidade? Dissecando o HeartBleed*

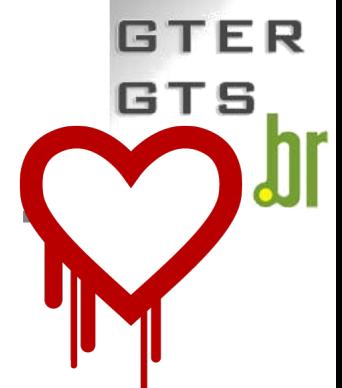

## *Corrigindo... (fazendo a validação da entrada) Dissecando o HeartBleed*

#### *Antes:*

```
/* Leitura do tipo e tamanho da carga (payload) */
hbtype = *p++;n2s(p, payload);
pl = p;
```
*Depois (fix aplicado):*

GTS

**hbtype = \*p++; n2s(p, payload); if (1 + 2 + payload + 16 > s->s3->rrec.length) return 0; /\* Se tamanho diferente retorne zero \*/ pl = p;**

#### *Construção da Resposta (HeartBeat Response):*

```
*bp++ = TLS1_HB_RESPONSE;
s2n(payload, bp);
memcpy(bp, pl, payload);
```
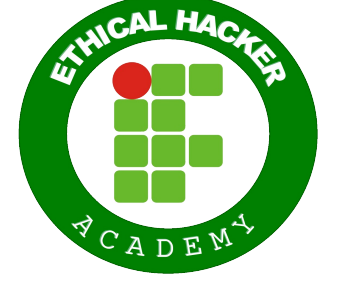

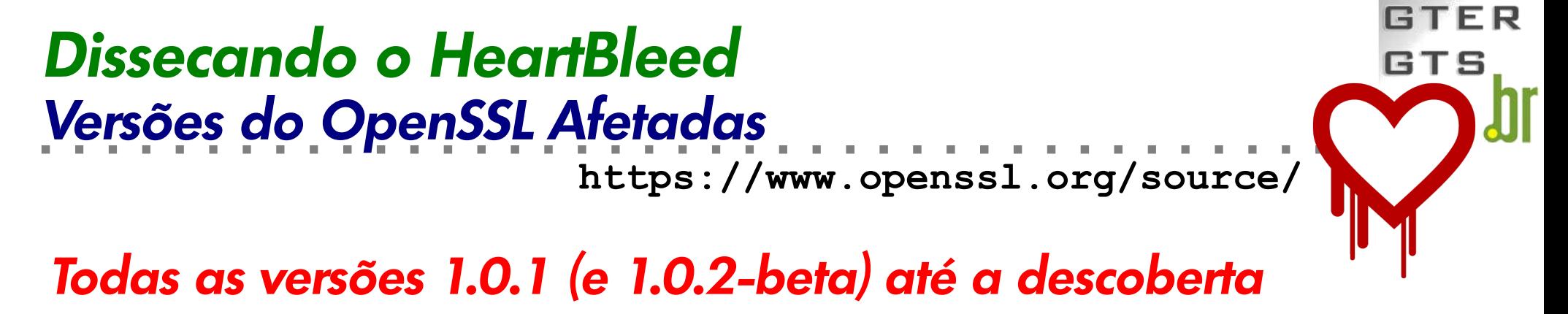

**OpenSSL** 

 $1.0.1$ 

- **1.0.1a (19/04/2012)**
- **1.0.1b (26/04/2012)**
- **1.0.1c (10/05/2012)**
- **1.0.1d (05/02/2013)**
- **1.0.1e (11/02/2013)**
- **1.0.1f (06/01/2014)**
- Versões corrigidas a partir de: 1.0.1g e 1.0.0.2-beta2

*Alternativa: Recompilar o código-fonte com o parâmetro* **-DOPENSSL\_NO\_HEARTBEATS**

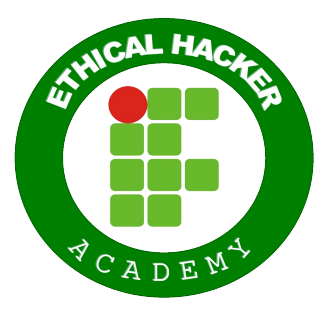

GTS'23 – Dissecando o Hearthbleed :: Ricardo Kléber

#### *Serviços/Aplicativos Afetados Dissecando o HeartBleed*

#### *Todos que usam/usavam OpenSSL (versões afetadas)*

- Sites com HTTPS (evidentemente)
- ... e mais...
- FTPS ● POP3S
- $\cdot$  SSH / SCP
- TELNETS
- SMTPS
- OpenVPN
- SIPS / SRTP

• IMAPS

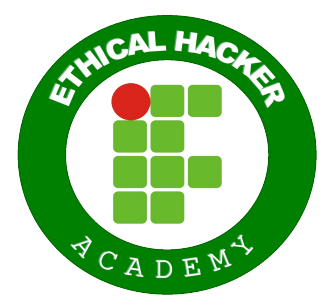

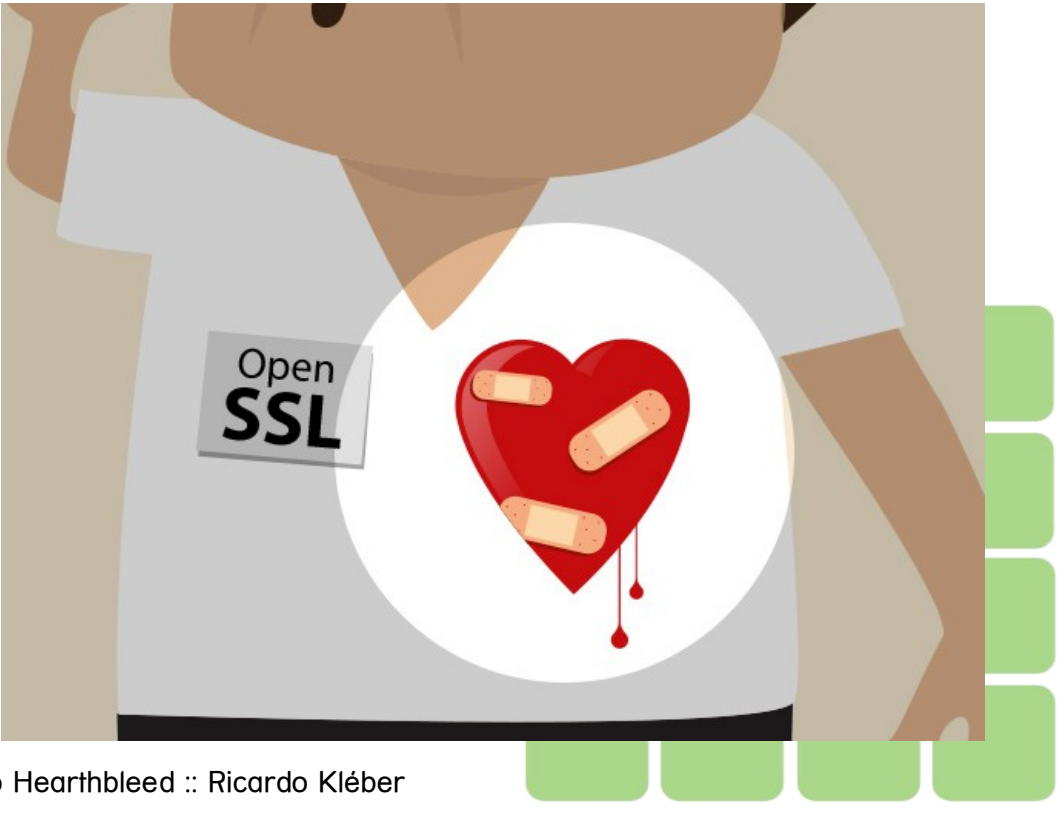

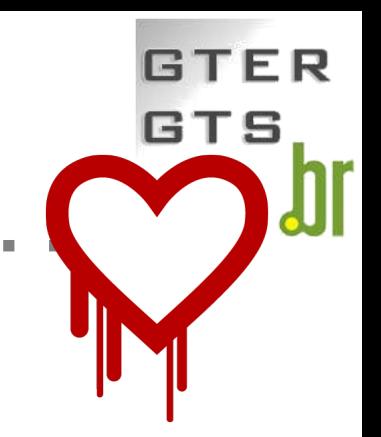

## *Últimas notícias Dissecando o HeartBleed*

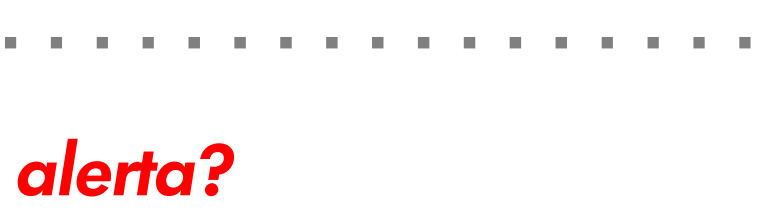

- *O que mais surgiu depois do alerta?*
- Chromebleed / Foxbleed
	- Extensões Chrome / Firefox (verificam se o site visitado é vulnerável)
- Regras Snort para detecção de sondagens
	- **http://blog.fox-it.com/2014/04/08/openssl-heartbleed-bug-live-blog/**
- "Honeypots Hearthbleed"
	- Falso-positivos propositais a consultas

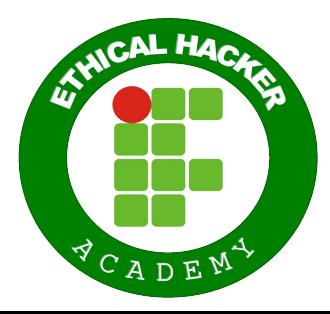

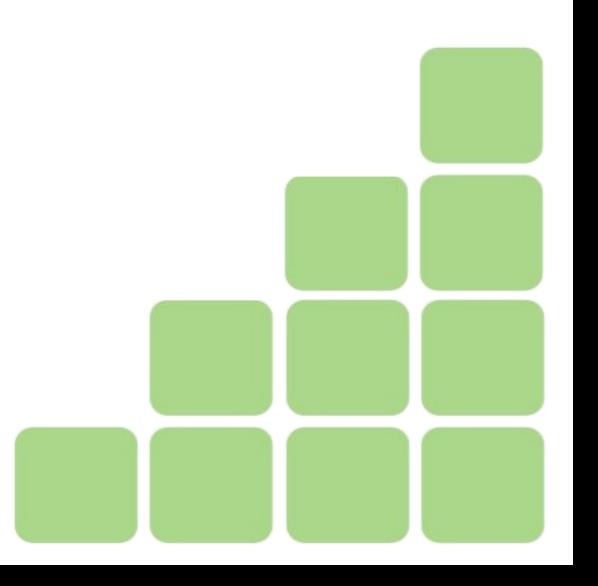

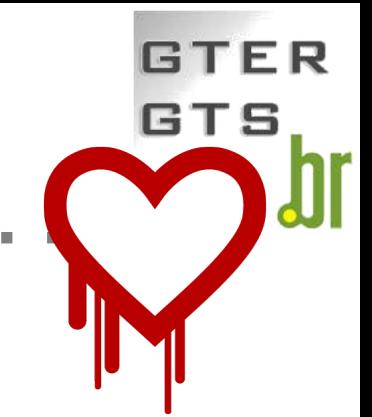

#### *Dissecando o HeartBleed* **GTS** *Como andam as coisas (mais de um mês depois)?* Errata Security: 300k servix h blog.erratasec.com/2014/05/300k-servers-vulnerable-to-heartbleed.html#.U3Q\_2lq9QpQ **Errata Security** Advanced persistent cybersecurity Thursday, May 08, 2014 **Errata Security On** Twitter 300k servers vulnerable to Heartbleed one month Robert Graham (@ErrataRob) **later** David Maynor (@DaveAtErrata) It's been a month since the Heartbleed bug was announced, so I thought I'd rescan the Internet (port 443) to see how many systems remain vulnerable. Whereas my previous Rvan English scan a month ago found 600,000 vulnerable systems, today's scan found roughly 300,000 (@errataryan) thousand systems (318,239 to be precise). • Pesquisa feita por Robert Graham (somente em sites HTTPS)  $\bullet$  Total pesquisado = 22 milhões de sites (que usam SSL) • 318.239 permanecem vulneráveis • Alguns simplesmente desabilitaram o heartbeat GTS'23 – Dissecando o Hearthbleed :: Ricardo Kléber

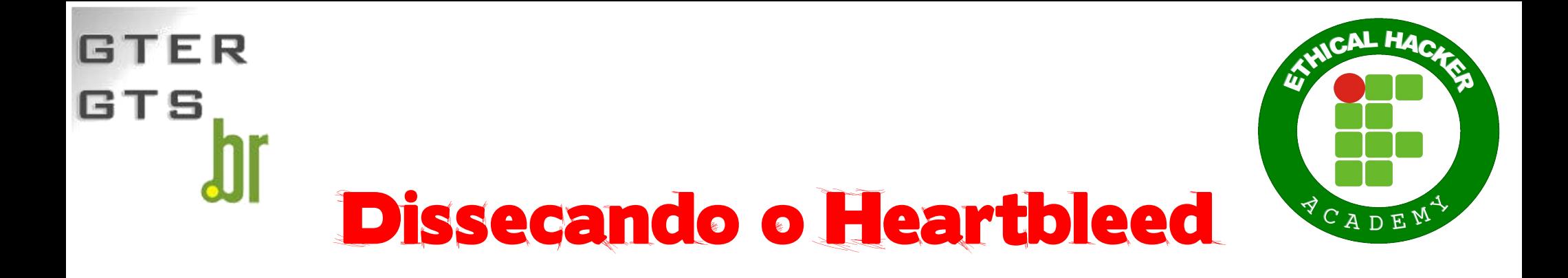

## *Slides desta palestra e notícias sobre Segurança da Informação*

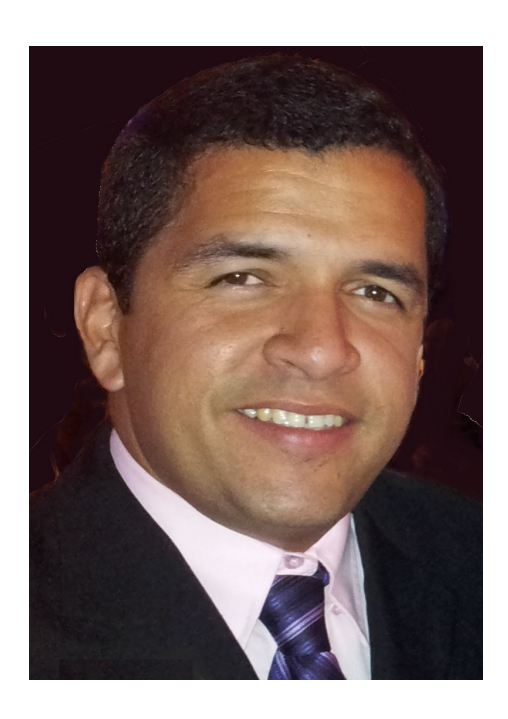

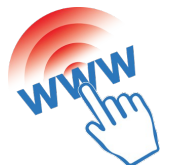

www.ricardokleber.com/palestras

ricardokleber@ricardokleber.com

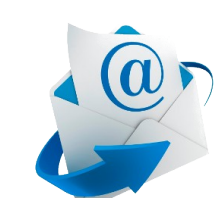

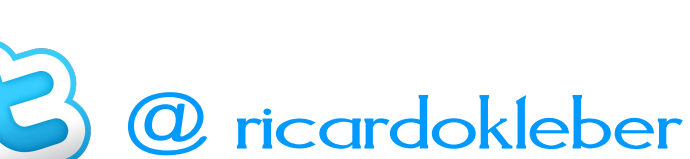

 $\overline{C}$  as male as  $\overline{L}$ 15 de Maio de 2014